AC: October 3, 2019. Item No. 4.8

## **UNIVERSITY OF MUMBAI**

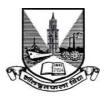

| Sr. No. | Heading                              | Particulars                                                                       |
|---------|--------------------------------------|-----------------------------------------------------------------------------------|
| 1       | Title of the Course                  | BA in Multimedia and Mass<br>Communication (BAMMC)                                |
| 2       | Semesters                            | 03 and 04                                                                         |
| 3       | Level                                | P.G. / \(\sqrt{U.G.}\) Diploma / Certificate (Strike out which is not applicable) |
| 4       | Pattern                              | Yearly / Semester √ CBCS (Strike out which is not applicable)                     |
| 5       | Status                               | New / Revised $$ CBCS (Strike out which is not applicable)                        |
| 6       | To be implemented from Academic Year | From Academic Year 2020-21in  Progressive manner.                                 |

| <b>T</b> | <b>3.</b>   | & le- |
|----------|-------------|-------|
| Date:    | Signature : | 2 Je- |

Name of BOS Chairperson√/Dean: Dr. Sunder Rajdeep

#### **CHOICE BASED CREDIT SYSTEM**

BA in Multimedia and Mass Communication (BAMMC) (Choice based)

Semester -III, IV, V and VI revised Syllabus to be sanctioned and implemented from June 2020-21 in progressive manner.

#### PROGRAM OUTCOME

- 1. The program considers media industries and their relationship to culture and society, and the understanding of how communication works. The program emphasizes the development of critical thinking, professional writing skills and effective oral communication.
- 2. The Communication and Media Studies major prepares students for a wide variety of careers in business and industry, advertising, public relations and journalism, or advanced study
- 3. This program will equip the learners with professional skills essential for making career in Entertainment industry, Cinema, Television, OTT Platforms, social media platforms etc.
- 4. Students would demonstrate the ability to apply rhetorical principles in a variety of creative, cinematic, organizational, professional and journalistic venues.
- 5. Knowledge, skills, and values that prepare them for future careers in our interconnected society, whether in mass media or advanced study
- 6. Learners would develop a global awareness of political, social and corporate issues influenced by communication sensitivity and skills.
- 7. Learners will understand mass media as a system of interrelated forces, including historical foundations, technological advances, economic dynamics, regulatory constraints, and ethical concerns.
- 8. This programme will also give them an improved sense of self-confidence and self-efficacy and an awareness of their responsibilities as professionals in their field
- 9. Learners will be able to create and design emerging media products, including blogs, digital audio, digital video, social media, digital photography, and multimedia.
- 10. They will be better equipped to grasp the complex relationship between communication/media theories and a diverse set of individual, social, and professional practices.
- 11. Learners will understand the underlying philosophical assumptions of, and be able to apply, communication research methods to address a range of media texts and audiences, production and technological practices, and relevant social issues.
- 12. Learners will comprehend the foundations, process, and practices of writing for and about the media, and demonstrate proficiency in writing across platforms.
- 13. Learners will be able to conceptualize, design, and produce one or more works in media based on effective principles and practices of media aesthetics for a target audience.
- 14. Learners will acquire the knowledge and skills required to pursue a career in the specialization of their choice.

301-1

| Program | BAMMC |
|---------|-------|

|           | Semeste | III     |                                              |             |                |
|-----------|---------|---------|----------------------------------------------|-------------|----------------|
| Title     | Credit  | Paper   | Name of the Course                           |             | Course Code    |
|           |         | Learner | should choose <b>any one</b> out of fo       | ollowing el | ective courses |
| AEEC      | 02      |         | Electronic Media-I                           |             | BAMMC EM-3011  |
|           |         | 0.1     | Theatre and Mass Communication               | ition-I     | BAMMC TMC-3012 |
|           |         | 01      | Radio Program Production-I                   |             | BAMMC RPP-3013 |
|           |         |         | Motion Graphics and Visual Ef                | fects -I    | BAMMC MGV-3014 |
| DSC       |         | 02      | Corporate Communication and Public Relations | DSC-C1      | BAMMC CCPR-302 |
| DSC       | (4×3)=  | 03      | Media Studies                                | DSC-C2      | BAMMC MS-303   |
| DSC       | 12      | 04      | Introduction to Photography                  | DSC-C3      | BAMMC IP-304   |
| DSE       | 04      | 05      | Film Communication-I                         |             | BAMMC FCO-305  |
| Practical | 02      | 06      | Computers and Multimedia-I                   |             | BAMMC CMM-306  |
|           | 20      |         |                                              |             |                |

| SY BAMMC Semester III and IV Syllabus |
|---------------------------------------|
| SY BAMMC                              |
| III                                   |
| Electronic Media-01                   |
| Elective 01 (AEEC-1)                  |
| BAMMC EM-3011                         |
| 100 (75:25)                           |
| 48                                    |
|                                       |

#### **Course Outcome**

To make the students acquainted with working of the two powerful media; i.e. radio and television. The content is useful for both advertising and journalism students in order to further their careers in their respective fields.

| COURSE        | RSE CODE COURSE NAME                                   |                     |                |  |  |
|---------------|--------------------------------------------------------|---------------------|----------------|--|--|
| BAMMC EM-3011 |                                                        | ELECTRONIC MEDIA-01 |                |  |  |
|               | Syllabus                                               |                     |                |  |  |
| Sr. No.       | Modules Details                                        |                     | Lectures       |  |  |
| 1             | Introduction                                           |                     | 10             |  |  |
|               | A. A Short History of Radio and TV in India and abroad |                     | lia and abroad |  |  |
|               | B. Introduction to Prasar Bharti                       |                     |                |  |  |
|               | C. FM radio and community radio                        |                     |                |  |  |
|               | D. Convergence trends                                  |                     |                |  |  |

|                                                                            | 10 |
|----------------------------------------------------------------------------|----|
| A. Introductio 1. Types of Sound: Natural, Ambient, Recorded               |    |
| n to sound 2. The Studio Setup                                             |    |
| 3. Types of recording- Tape Recording, Digital                             |    |
| Recording                                                                  |    |
| 4. Outdoor Recording                                                       |    |
| 5. Types of Microphones                                                    |    |
| B. Introductio 1. The Power and Influence of Visuals                       | _  |
| n to Visuals  2. The Video-camera: types of shots, camera                  |    |
| positions, shot sequences, shot length                                     |    |
| 3. Lighting: The importance of lighting                                    |    |
| 4. Television setup: The TV studio                                         |    |
| 5. difference between Studio and on-location                               |    |
| shoots                                                                     |    |
| C. Electronic 1. Single camera                                             | _  |
| News 2. Two men crew                                                       |    |
| Gathering                                                                  |    |
| (ENG)                                                                      |    |
| D. Electronic 1. Single camera set up                                      |    |
| Field 2. Multi-camera set up                                               |    |
| Production 3. Live show production                                         |    |
| (EFP)                                                                      |    |
|                                                                            | 10 |
| 3 Introduction to Formats (Fiction and non-fiction) 1. Introduction   News | 10 |
|                                                                            |    |
| to Radio - Documentary - Feature                                           |    |
| - Feature<br>- Talk Show                                                   |    |
| - Talk Snow<br>- Music shows                                               |    |
| - Music snows<br>- Radio Drama                                             |    |
| Radio interviews                                                           |    |
|                                                                            |    |
| - Sports broadcasting                                                      |    |
| 2. Introduction News                                                       |    |
| to Television - Documentary                                                |    |
| <b>formats</b> - Feature                                                   |    |
| - Talk Shows                                                               |    |
| - TV serials and soaps                                                     |    |
| - Introduction to web series                                               |    |
| - Docudrama                                                                |    |
| - Sports                                                                   |    |
| - Reality                                                                  |    |
| - Animation                                                                |    |
| - Web series                                                               |    |
| 4 Different Roles and contributions in the society                         | 08 |
| A. Community Radio-role and importance                                     |    |
| B. Contribution of All India Radio                                         |    |
| C. The Satellite and Direct to Home challenge                              |    |
|                                                                            |    |

| 1. Pre-<br>Production  | Script<br>Storyboard<br>Camera plot<br>Lighting plot                   |    |
|------------------------|------------------------------------------------------------------------|----|
| 2. Production          | Camera angles Sequence Scene Shot Log keeping                          |    |
| 3. Post-<br>Production | Linear editing Non-linear editing Library shots Library sounds Dubbing |    |
| Total                  |                                                                        | 48 |

#### Internal: Any two assignments compulsory

- A visit to a Radio or Television station
- Listening and recording news for TV and Radio
- Shooting an interview for a Television channel
- Recording a chat show for a radio channel

#### **Reference Reading:**

- 1. Basic Radio and Television: by S Sharma
- 2. The TV Studio Production Handbook: Lucy Brown
- 3. Mass Communication in India by Keval J. Kumar
- 4. Beyond Powerful Radio by Valerie Geller
- 5. Writing News for TV and Radio: Mervin Block
- 6. Essential Radio Journalism: How to produce and present radio news (Professional Media Practice) : Peter Stewart, by Paul Chantler
- 7. Andrew Boyd, 'Broadcast Journalism, Techniques of Radio and Television News', Focal Press London.
- 8. Keval J Kumar, 'Mass Communication in India', Jaico Publishing House.
- 9. K.M Shrivasta, 'Radio and TV Journalism', Sterling Publishers Pvt. Ltd, New Delhi.
- 10. Usha Raman, 'Writing for the Media', Oxford University Press, New Delhi
- 11. Media Production: A Practical Guide to Radio and TV 1st Edition by Amanda Willett
- 12. Community radio in India: R Sreedher, Puja O Murada

#### **BOS Syllabus Sub- Committee Members**

- 1. Prof. Dr. Navita Kulkarni (Convener)
- 2. Prof. Neena Sharma (Subject Expert)
- 3. Ms. Priyanka Khanvilkar (Industry Expert)

#### \_301-2

| Program     | BAMMC                            |
|-------------|----------------------------------|
| Year        | SYBAMMC                          |
| Semester    | III                              |
| Course:     | Theatre and Mass Communication-I |
| Paper       | ELECTIVE 02 (AEEC-2)             |
| Course Code | BAMMC TMC-3012                   |
| Total Marks | 100 (75 : 25)                    |

| Number of Lectures | 48 |
|--------------------|----|
|--------------------|----|

#### **COURSE OUTCOME:**

- Individual and team understanding on theatrical Arts
   Taking ownership of space, time, story-telling, characterization and kinesthetic
- 3. Shaping young students' minds through expression of their perception, creating awareness of their role and place in society, their responsibilities and possibilities

| COURSE CODE |                 | COURSE NAME and DETAILED SYLLABUS                                  |          |  |  |
|-------------|-----------------|--------------------------------------------------------------------|----------|--|--|
| BAMMC T     | CMC-3012        | THEATRE AND MASS COMMUNICATION-I                                   |          |  |  |
|             | Syllabus        |                                                                    |          |  |  |
| Module      | Topic           | Details                                                            | Lectures |  |  |
|             |                 | History                                                            |          |  |  |
|             | Dramatic        | 1. Study of the origin of theatre, history and                     | 14       |  |  |
|             | literature and  | growth                                                             |          |  |  |
| I           | theatre         | 2. Theatre as a medium of mass                                     |          |  |  |
|             | history:        | communication                                                      |          |  |  |
|             |                 | 3. Theatre as a benefit to improving language                      |          |  |  |
|             |                 | skills                                                             |          |  |  |
|             |                 | 4. Study of traditions and forms:                                  |          |  |  |
|             |                 | (a) Indian:                                                        |          |  |  |
|             |                 | Natya Shastra and Classical Indian                                 |          |  |  |
|             |                 | Theatre                                                            |          |  |  |
|             |                 | Navarasa, Nayaka-NayikaBhed,                                       |          |  |  |
|             |                 | VidushakaNatya – DrishyaKavya                                      |          |  |  |
|             |                 | Trilogy – Natya – Nritta - Sangeet                                 |          |  |  |
|             |                 | Study of some of the important                                     |          |  |  |
|             |                 | Sanskrit playwrights i.e. Kalidasa,                                |          |  |  |
|             |                 | Bhasa, Shudraka, Kootiyattam and Folk                              |          |  |  |
|             |                 | (Jatra, Pandavani, Tamasha, Ram                                    |          |  |  |
|             |                 | Lila, Yakshagana, Swang, Therukoothu,                              |          |  |  |
|             |                 | Bhawai, Dashavatar, etc)                                           |          |  |  |
|             |                 | (b) Growth of Indian Regional and Modern<br>(Experimental) Theatre |          |  |  |
|             |                 | (c) <b>Asian Theatre</b> (Japanese Noh, Spiritual                  |          |  |  |
|             |                 | and Trance of Bali and Korea, Chinese                              |          |  |  |
|             |                 | Kunqu Opera)                                                       |          |  |  |
|             |                 | (d) <b>Ancient Greek:</b> Aristotle's <i>Poetics</i>               |          |  |  |
|             |                 | Comedy, Tragedy, Satyr Chorus                                      |          |  |  |
|             |                 | (e) <b>European</b> : Commedia D'elle Arte and                     |          |  |  |
|             |                 | Renaissance. French Baroque theatre,                               |          |  |  |
|             |                 | Shakespeare, Brecht, Ibsen etc                                     |          |  |  |
|             |                 | Naturalism – Emile Zola                                            |          |  |  |
|             |                 | (f) American Musicals                                              |          |  |  |
|             |                 |                                                                    |          |  |  |
|             | Activity:       | Presentations by students on different                             |          |  |  |
|             |                 | folk/traditional theatre forms from across the                     |          |  |  |
|             |                 | world through videos and images to study the                       |          |  |  |
|             |                 | salient features                                                   |          |  |  |
|             |                 | Design                                                             |          |  |  |
| 2           | Stage craft and | Theatre architecture and set design                                | 10       |  |  |
|             | theatre         | (Detailed study of Amphitheatre,                                   |          |  |  |
|             | techniques      | Natyamandapam etc. Types of stages e.g.                            |          |  |  |

|   | T                                         |                                                                                                    |    |
|---|-------------------------------------------|----------------------------------------------------------------------------------------------------|----|
|   | Activity:                                 | <ul> <li>proscenium, arena, thrust, end etc.)</li> <li>Costume design: study of elements of color, textures, shapes and lines</li> <li>Lighting and special effects: light sources, use of modern light equipment, planning and designing light         Make up</li> <li>Mask making, prop making experimenting with sound and live music and recorded music</li> </ul>                                                                                                    |    |
|   |                                           | PREPARATION                                                                                                    |    |
| 3 | Preparing the<br>mind, body<br>and voice: | <ul> <li>Mind:         <ul> <li>Recalling experiences, talking about daily observations, collecting news clips, stories, poems etc which may inspire theatre and enactment, increasing concentration, activities to enable ideation and improvisation</li> </ul> </li> <li>Body:         <ul> <li>Simple rhythmic steps to instill grace and agility, Mime etc</li> </ul> </li> <li>Voice:         <ul> <li>Narration of poems, understanding meter</li> </ul> </li> </ul>                                                                                   | 10 |
|   |                                           | and tempo, weaving stories, using                                                                                                    |    |
|   | Agtivitee                                 | intonation and modulation                                                                                                    |    |
|   | Activity:                                 | Mirror games                                                                                                    |    |
| A | Reading plays                             | READING<br>Western:                                                                                                    | 14 |
| 4 | and analyzing the characteristics:        | Select any 2  1. Romeo and Juliet / Hamlet – William Shakespeare  2. Long Day's Journey Into Night – Eugene O'Neil  3. Death of a Salesman – Arthur Miller  4. Oedipus Rex - Sophocles  5. Angels in America - Tony Kushner  6. The Glass Menagerie – Tennessee Williams  7. Look Back in Anger – John Osborne  Indian:  Select any 2  1. Yayati – Girish Karnad  2. Taj Mahal Ka Tender – Ajay Shukla  3. Ashad ka ek Din – Mohan Rakesh  4. Shantata! Court Chalu Ahe (1967; "Silence! The Court Is in Session") / Sakharam Binder (1971). Vijay Tendulkar | 14 |
|   |                                           | Activity: Understand the salient features: Plot Theme Characterization Narrative                                                                                                    |    |

#### **BOS Syllabus Sub-Committee Members**

- 1. Prof. Rani D'Souza (Convener)
- 2. Prof. Shamali Gupta (Course Expert)
- 3. Mr. Abhijit Khade (Industry Expert)

#### **Projects for Internal Evaluation**

#### 25 MARKS

- 1. Individual: Enact a character (epic, historical, national or social leader through speech, poetry). Essential a mono act not more than 2 minutes
- 2. Group: improvise on a current affairs topic and create a street play. Enact it within the college campus or outside the college gate. Not more than 5 minutes per team. Team should essentially be small. 5-6 members.
- 3. Class: Watch a live performance of a play and write a review consisting of its special features.

#### 301-3

| 0010               |                              |
|--------------------|------------------------------|
| Program            | BAMMC                        |
| Year               | SYBAMMC                      |
| Semester           | III                          |
| Course:            | Radio Programme Production-I |
| Paper              | ELECTIVE 01 (AEEC-2)         |
| Course Code        | BAMMC RPP-3013               |
| Total Marks        | 100 (75:25)                  |
| Number of Lectures | 48                           |

| COURSE CODE   | COURSE NAME and DETAILED SYLLABUS |
|---------------|-----------------------------------|
| BAMMC RPP 401 | RADIO PROGRAM PRODUCTION -I       |

#### **COURSE OUTCOME:**

The course is intended to explore the art of audio production. The students are made familiar with the aesthetics of sound and its application in various radio programme formats. To provide them with the basic knowledge and understanding of radio business and production.

| MODULE | DETAILS       |                                                 | LECTURES |
|--------|---------------|-------------------------------------------------|----------|
| 1      | UNIT 1        |                                                 | 10       |
|        | 1.            | Introduction of Radio                           |          |
|        | 2.            | History of Radio: Growth and development.       |          |
|        |               | Radio as a Mass- Medium: Uses and               |          |
|        |               | characteristics of radio.                       |          |
|        | 3.            | Writing for the radioWho you are talking to?    |          |
|        |               | What do you want to say?                        |          |
|        | 4.            | Structure and Signposting                       |          |
|        | 5.            | The Script                                      |          |
| 2      | The work of p | roducer                                         | 08       |
|        | 1.            | Ideas                                           |          |
|        | 2.            | The Audience, Resource Planning, preparation of |          |
|        |               | material                                        |          |
|        | 3.            | The studio session                              |          |
|        | 4.            | Post- production                                |          |
|        | 5.            | Technician, Editor, Administrator and Manager   |          |

| 3 | The Radio Stu | udio                                                        | 10 |
|---|---------------|-------------------------------------------------------------|----|
|   | 1.            | Studio Layout                                               |    |
|   | 2.            | The studio desk, mixer, control panel console or            |    |
|   |               | board.                                                      |    |
|   | 3.            | Digital Mixers                                              |    |
|   | 4.            | Studio Software                                             |    |
|   | 5.            | Digital Compression and Digital                             |    |
| 4 | News - Polic  | y and Practice                                              | 10 |
|   | 1.            | 'Interesting'                                               |    |
|   | 2.            | News Values-Accuracy, Realism, and Truth                    |    |
|   | 3.            | The Newsroom Operation                                      |    |
|   | 4.            | The News Conference and Press Release                       |    |
|   | 5.            | News reading and Presentation- The Seven Ps,                |    |
|   |               | News reading, Pronunciation, Vocal Stressing,               |    |
|   |               | Errors and Emergencies                                      |    |
| 5 | Interviewing  |                                                             | 10 |
|   | 4.            | Types of Interview                                          |    |
|   | 5.            | What the Interviewee Should Know                            |    |
|   | 6.            | Preparation Before the Interview and The Pre-               |    |
|   |               | interview Discussion                                        |    |
|   | 7.            | Devil's Advocate                                            |    |
|   | 8.            | Question Technique-Multiple Questions and Leading Questions |    |

## Syllabus Sub-committee

Prof. Gajendra Deoda (Convener)

Mr. Ganesh Achwal (Industry Expert) Dr. Navita Kulkarni (Subject Expert)

#### **References:**

Chatarjee P.C.: The Adventures of Indian Broadcasting, Konark

Luthra H.R.: Indian Broadcasting Publication Division.

McLiesh Robert: Radio Production, Focal Press

Saxena Ambrish: Radio in New Avtar-AMTO FM, Kanishka Publishers, New Delhi.

| 301-4              |                                    |
|--------------------|------------------------------------|
| Program            | BAMMC                              |
| Year               | SYBAMMC                            |
| Semester           | III                                |
| Course:            | MOTION GRAPHICS and VISUAL EFFECTS |
| Paper              | ELECTIVE 01 (AEEC-4)               |
| Course Code        | BAMMC MGV-3014                     |
| Total Marks        | 100 (75:25)                        |
| Number of Lectures | 48                                 |

#### Brief:

The new generation is energetic and seeks energy in every experience. We see animation and visual effects in almost every television program including news and financial market channels. Sports channels are foremost in using various visual effects for updates as well as keeping energy intact. The future is around new experience of video viewing and the media learners will be part of future shape of media.

#### Course Outcome;

This course is designed to introduce the student to the art and science of visual effects for broadcast and digital filmmaking. Topics covered include the visual effects workflow, video technology, image processing, creating mattes, tracking, and compositing.

- 1. Understand the difference between a visual effect and a special effect.
- 2. Determine when to choose whether to create a visual effect or a special effect and determine when the two techniques can work together.
- 3. Understand basic image processing techniques.
- 4. Pull mattes using various image processing techniques including Chroma-keying
- 5. Track motion data using various techniques.
- 6. Describe and use the compositing process and identify major applications used in industry. Develop a visual effects pipeline for integration in the filmmaking process.

| COURSE CODE    | COURSE NAME and DETAILES SYLLABUS  |  |
|----------------|------------------------------------|--|
| BAMMC MGV-3014 | MOTION GRAPHICS and VISUAL EFFECTS |  |

| Module | es                                  | Details                                                                                                    | Lectures |
|--------|-------------------------------------|----------------------------------------------------------------------------------------------------|----------|
| 01     | Introduction to Adobe After Effects |                                                                                                    |          |
|        | 1. The interface                    | How to interact with interface and location of tools and panels.  How to set up a project file and import media.                                        | 02       |
|        | 2. Timeline                         | Understanding the timeline and its channels. Using channel settings to control media on timeline.                                                       | 02       |
|        | 3. Tools                            | Understanding tools and how they are used and applied.                                                                                                  | 01       |
|        | 4. Panels                           | Understandingeachindividual panel and how they are used.                                                                                                | 01       |
|        | 5. Effects                          | Understanding the various effects, their usage and attributes. Introducing color correction. Understanding particle effects. Using sound Audio Effects. | 04       |
| 02     | Introduction to Adol                | be Premiere                                                                                                    | 08       |
|        | 1. Files                            | Understanding files and formats. Importing files (video/audio/image).                                                                                   | 01       |
|        | 2. Timeline                         | Working on the time and layers.                                                                                                    | 02       |
|        | 3. Editing                          | Tools required for editing the video. Working with audio layers separately.                                                                             | 02       |
|        | 4. Key-frames and effects           | Adding key-frames and using effects on layers.                                                                                                    | 02       |

|       | 5. Rendering               | Exporting files in various formats.                                                                                              | 01 |
|-------|----------------------------|----------------------------------------------------------------------------------------------------|----|
| 03    | Understanding VFX Elements |                                                                                                    |    |
|       | 1. Layers                  | Understanding usage of layers.                                                                                                   | 02 |
|       | 2. Masks                   | Understanding the importance of elements used to create masked effects.                                                          | 02 |
|       | 3. Render                  | Understanding render queue and setting up batch rendering while going through all render setups and outputs (formats) available. | 02 |
|       | 4. Composing               | Working with media sequences. Understanding scene technique. One shot technique and cuts and transition techniques.              | 02 |
|       | 5. Blend Modes             | Working with various blend modes.                                                                                                | 02 |
| 04    | Motion graphics and        | Colours                                                                                                    | 10 |
|       | 1. Kinematic<br>Typography | Understanding usage of Kinematics in Typography.                                                                                 | 01 |
|       | 2. Content creation        | Usage with simple characters to words or lines of content.                                                                       | 02 |
|       | 3. Key framing             | Importance of Key Frames.<br>Understanding Tilting.                                                                              | 02 |
|       | 4. Logo animation          | Animating logos for visual impact and simulate still icons to communicate better.                                                | 03 |
|       | 5. Colour                  | color Grading and color correction using after effects.                                                                          | 02 |
| 05    | Camera and Lights          |                                                                                                    | 10 |
|       | 1. Camera<br>types         | Types of camera and their usages.                                                                                                | 02 |
|       | 2. Shutter and aperture    | Understanding shutter and aperture with lights.                                                                                  | 02 |
|       | 3. Lights                  | Types of lights and their usages.                                                                                                | 02 |
|       | 4. Effects of lights       | Using camera and lights to simulate a 3D experience.                                                                             | 02 |
|       | 5. Objects                 | Creating Objects and their usage with camera and lights.                                                                         | 02 |
| Total |                            |                                                                                                    | 48 |

- 1. Mr. Arvind Parulekar: (Convener)
- 2. Mr. Neil Maheshwari: (Subject Expert)
- 3. Prof. Izaz Ansari (Subject Expert)
- 4. Mr. Ashish Gandhre: (Industry Expert)

#### **Internal Exercise:**

The objective of internal exercise is to help the learners identify opportunities in visual effects in the broadcast and film making industries.

| Sr. No. | <b>Project Assignment</b> | Reason/Justification                                      |
|---------|---------------------------|-----------------------------------------------------------|
| 01      | Animated Logos and        | Creating Indents for Television, Movies or Online Videos. |
|         | Kinematic Typography      | This project creates understanding of animation and       |
|         |                           | how kinematics works with the elements. Allows deeper     |
|         |                           | understanding of communication with simple objects.       |
|         |                           | (Logos and Text)                                          |

| 302                |                                              |
|--------------------|----------------------------------------------|
| Program            | BAMMC                                        |
| Year               | SYBAMMC                                      |
| Semester           | III                                          |
| Course:            | CORPORATE COMMUNICATION and PUBLIC RELATIONS |
| Paper              | 02 (DSC-C1) CORE V                           |
| Course Code        | BAMMC CCPR-302                               |
| Total Marks        | 100 (75:25)                                  |
| Number of Lectures | 48                                           |
| Course Outcome:    |                                              |

- 1. To provide the students with basic understanding of the concepts of corporate communication and public relations.
- 2. To introduce the various elements of corporate communication and consider their roles in managing media organizations.
- 3. To examine how various elements of corporate communication must be coordinated to
- communicate effectively in today's competitive world.

  4. To develop critical understanding of the different practices associated with corporate communication with the latest trends and social media tools.

| COU | ESE CODE                                  | COURSE NA     | ME                                                                                                    |          |
|-----|-------------------------------------------|---------------|----------------------------------------------------------------------------------------------------|----------|
| BAM | IMC CCPR-302                              | CORPORATI     | E COMMUNICATION and PUBLIC RELATIONS                                                                                                    |          |
|     |                                           |               | Syllabus                                                                                                    |          |
|     | Module                                    |               | Details                                                                                                    | Lectures |
| 1   | Foundation o                              | f Corporate C | ommunication                                                                                                    | 14       |
|     | 1. Introduction Corporate Communicati     |               | Meaning , Need and Scope of Corporate<br>Communication towards Indian Media<br>Scenario                                                                                                    | 02       |
|     | 2. Keys conce<br>Corporate<br>Communicati | -             | Corporate Identity: Meaning and Features, Corporate Image: Meaning, Factors influencing Corporate Image, Corporate Image creation sustainability and restoration (Online and traditional) Corporate Reputation and Management: Meaning, Advantages of Good Corporate Reputation. | 06       |
|     | 3. Ethics and<br>Corporate<br>Communicati |               | Importance of Ethics in Corporate<br>Communication, Professional Code of Ethics,<br>Mass Media Laws: Defamation, Invasion of<br>Privacy, Copyright Act, Cyber-crime and RTI.                                                                                                    | 06       |

| 1.Media Relations of Media Information, Building Effective Media Relations, Principles of Good Media Relations, Media analysis and evaluation  2.Employee Communication, Sources of Employee Communications, Organizing Employee Communications, Benefits of Good Employee Communications, Steps in Implementing An Effective Employee Communications Programme, Role of Management in Employee Communications  3.Crisis Introduction, Impact of Crisis, Role of Communication in Crisis, Guidelines for Handling Crisis, Trust Building, Case studies such as Nestle Maggie, Indigo, Cadbury Dairy Milk, Niira Radia, Tylenol etc  4 Latest Trends, Tools and Technology Role of Social media in Corporate Communication and Public Relations  1.Emerging Introduction, Today's Communication Technology, Importance of Technology to Corporate Communication, pros and cons of technology used in Corporate Communication.  2.New Media Tools Role of Social media as Influential marketing, Online newsletters, Blogs  3.Role of Social Role of Social media as Influential marketing,                                                                                                    | 2     | Understanding Public Relations |                                                                                                    |                                                                                                    | 16  |  |
|----------------------------------------------------------------------------------------------------|-------|--------------------------------|----------------------------------------------------------------------------------------------------|----------------------------------------------------------------------------------------------------|-----|--|
| Relations- Indian Scenario  Tracing Growth of Public Relations, in India, Internal and External PR. Reasons for Emerging International Public Relations, Mergers/Collaborations/Joint Ventures between Indian and international public relations agencies, advantages and disadvantages of Public Relations.  2.Role of Public Relations Healthcare, Entertainment, Banking and Finance, Real estate, Fashion and Lifestyle and Service.  3.Theories and Tools of Public Relations (Press conference, Press release, Media Dockets, Advertorials, Sponsorship.  3.Corporate Communication and Public Relation's range of functions  Introduction, Importance of Media Relations, Sources of Media Information, Building Effective Media Relations, Principles of Good Media Relations, Media analysis and evaluation  2.Employee Communication  Communication  1.Introduction, Sources of Employee Communications, Organizing Employee Communications, Steps in Implementing An Effective Employee Communications or Communications  Tracing Growth of Public Relations, Media and Service.  2.Role of Public Relations (Press conference, Press release, Media Dockets, Advertorials, Sponsorship.  3.Corporate Communication, Building Effective Media Relations, Principles of Good Media Relations, Media analysis and evaluation  Introduction, Sources of Employee Communications, Organizing Employee Communications, Steps in Implementing An Effective Employee Communications Programme, Role of Management in Employee Communications  1.Crisis (Good Employee Communication Technology Milk, Nitra Radia, Tylenol etc  4. Latest Trends, Tools and Technology Role of Social media in Corporate Communication, pros and cons of technology used in Corporate Communication, pros and cons of technology used in Corporate Communication, pros and cons of technology used in Corporate Communication, pros and cons of technology used in Corporate Communication.  2.New Media Tools Online newsletters, Blogs Oline newsletters, Blogs Oline newsletters, Blogs Oline newsletters, Blogs Oline Newsletters, Blog |       | 8,                             |                                                                                                    |                                                                                                    |     |  |
| Scenario  Internal and External PR. Reasons for Emerging International Public Relations, Mergers/Collaborations/Joint Ventures between Indian and international public relations agencies, advantages and disadvantages of Public Relations.  2.Role of Public Relations Great Healthcare, Entertainment, Banking and Finance, Real estate, Fashion and Lifestyle and Service.  3.Theories and Tools of Public Relations  Grunting's (4 models), Pseudo-events, Publicity, Propaganda, Persuasion, Situational theory, Diffusion theory and various tools of Public Relations (Press conference, Press release, Media Dockets, Advertorials, Sponsorship.  Corporate Communication and Public Relation's range of functions  Introduction, Importance of Media Relations, Sources of Media Information, Building Effective Media Relations, Principles of Good Media Relations, Media analysis and evaluation  Introduction, Sources of Employee Communications, Organizing Employee Communications, Steps in Implementing An Effective Employee Communications Programme, Role of Management in Employee Communications  3.Crisis Communication  1.Torisis, Guidelines for Handling Crisis, Trust Building, Case studies such as Nestle Maggie, Indigo, Cadbury Dairy Milk, Niira Radia, Tylenol etc  4 Latest Trends, Tools and Technology Role of Social media in Corporate Communication, pros and cons of technology used in Corporate Communication, pros and cons of technology used in Corporate Communication, pros and cons of technology used in Corporate Communication, pros and cons of technology used in Corporate Communication, pros and cons of technology used in Corporate Communication, pros and cons of technology used in Corporate Communication, pros and cons of technology used in Corporate Communication, pros and cons of technology used in Corporate Communication, pros and cons of technology used in Corporate Communication.  2.New Media Relations Relations Relations Relations Relations Relations Relations Relations Relations Relations Relations Relations Relations Relations Re |       |                                |                                                                                                    |                                                                                                    | 06  |  |
| Emerging International Public Relations, Mergers/Collaborations/Joint Ventures between Indian and international public relations agencies, advantages and disadvantages of Public Relations.  2.Role of Public Relations in various sectors  3.Theories and Tools of Public Relations  Grunting's (4 models),Pseudo-events, Publicity, Propaganda, Persuasion, Situational theory, Diffusion theory and various tools of Public Relations (Press conference, Press release, Media Dockets, Advertorials, Sponsorship.  3.Corporate Communication and Public Relation's range of functions Introduction, Importance of Media Relations, Sources of Media Information, Building Effective Media Relations Relations Relations Introduction, Sources of Employee Communications, Media analysis and evaluation  Introduction, Sources of Employee Communications, Benefits of Good Employee Communications, Steps in Implementing An Effective Employee Communications Programme, Role of Management in Employee Communication  3.Crisis Communication Introduction, Impact of Crisis, Role of Communication in Crisis, Guidelines for Handling Crisis, Trust Building, Case studies such as Nestle Maggie, Indigo, Cadbury Dairy Milk, Niira Radia, Tylenol etc  4. Latest Trends, Tools Communication and Public Relations  1.Emerging trends, tools and technology Introduction, Today's Communication Technology, Importance of Technology to Corporate Communication, Pros and cons of technology used in Corporate Communication.  2.New Media Tools  3.Role of Social Role of Social media as Influential marketing, Online newsletters, Blogs  3.Role of Social                                                                                                    |       |                                |                                                                                                    |                                                                                                    |     |  |
| Mergers/Collaborations/Joint Ventures between Indian and international public relations agencies, advantages and disadvantages of Public Relations.    2.Role of Public Relations in various sectors                                                                                                    |       | Scenario                       |                                                                                                    |                                                                                                    |     |  |
| between Indian and international public relations agencies, advantages and disadvantages of Public Relations.  2.Role of Public Relations in various sectors Healthcare, Entertainment, Banking and Finance, Real estate, Fashion and Lifestyle and Service.  3.Theories and Tools of Public Relations Publicity, Propaganda, Persuasion, Situational theory, Diffusion theory and various tools of Public Relations (Press conference, Press release, Media Dockets, Advertorials, Sponsorship.  3 Corporate Communication and Public Relation's range of functions Introduction, Importance of Media Relations, Sources of Media Information, Building Effective Media Relations, Principles of Good Media Relations, Media analysis and evaluation  1.Employee Communications, Sources of Employee Communications, Organizing Employee Communications, Benefits of Good Employee Communications, Steps in Implementing An Effective Employee Communications Programme, Role of Management in Employee Communications  3.Crisis Introduction, Impact of Crisis, Role of Communication in Crisis, Guidelines for Handling Crisis, Trust Building, Case studies such as Nestle Maggie, Indigo, Cadbury Dairy Milk, Niira Radia, Tylenol etc  4 Latest Trends, Tools Communication and Technology Role of Social media in Corporate Communication, Programe of Technology to Corporate Communication, Programe of Technology to Corporat |       |                                |                                                                                                    | ~ ~                                                                                                    |     |  |
| Pelations agencies, advantages and disadvantages of Public Relations.                                                                                                    |       |                                |                                                                                                    | _ ,                                                                                                    |     |  |
| disadvantages of Public Relations.                                                                                                    |       |                                |                                                                                                    | -                                                                                                    |     |  |
| 2.Role of Public Relations in various sectors  3.Theories and Tools of Public Relations  3.Theories and Tools of Public Relations  Situational theory, Diffusion theory and various tools of Public Relations  Corporate Communication and Public Relation's range of functions  1.Media Relations  1.Media Relations  Relations  2.Employee Communication  Communication  3.Crisis  Communication  3.Crisis  Communication  3.Crisis  Communication  3.Crisis  Communication  3.Crisis  Communication  1.Introduction, Impact of Crisis, Role of Communication in Crisis, Guidelines for Handling Crisis, Trust Building, Case studies such as Nestle Maggie, Indigo, Cadbury Dairy Milk, Niira Radia, Tylenol etc  Latest Trends, Tools  Communication and Public Relations  1.Emerging trends, tools and technology  Latest Trends, Tools  Communication and Public Relations  1.Emerging trends, tools and technology  Communication, Forest elease, Article marketing, Online press release, Article marketing, O2  3.Role of Social  Relations  Healthcare, Entertainment, Banking and Finance, Real estate, Fashion and Lifestyle and Service.  Grunting's (4 models), Pseudo-events, Publicity, Fropaganda, Persuasion, O6  Grunting's (4 models), Pseudo-events, Publicity, Propaganda, Persuasion, O6  Grunting's (4 models), Pseudo-events, Publicity, Propaganda, Persuasion, O6  Situational theory, Diffusion theory and various flevius and Service.  Situational theory, Diffusion theory and various flevius and Services of Public Relations  1.Emerging trends, tools and technology to Corporate Communication, Pros and cons of technology used in Corporate Communication.  2.New Media Website, Online press release, Article marketing, Online newsletters, Blogs  3.Role of Social  Relations  Healthcare, Entertainsend, Sources of Grunting and Services.  Grunting's (4 models), Pseudo-events, Des Grunting and Ferousation, O6  Grunting's (4 models), Pseudo-events, Des Grunting and Services of Media Public Relations  1.Emerging trends, tools and technology to Corporate Communication.   |       |                                |                                                                                                    |                                                                                                    |     |  |
| Relations in various sectors  3.Theories and Tools of Public Relations  3.Theories and Tools of Public Relations  Situational theory, Diffusion theory and various tools of Public Relations (Press conference, Press release, Media Dockets, Advertorials, Sponsorship.  3. Corporate Communication and Public Relation's range of functions  1.Media Introduction, Importance of Media Relations, Sources of Media Information, Building Effective Media Relations, Principles of Good Media Relations, Media analysis and evaluation  1.Introduction, Sources of Employee Communications, Organizing Employee Communications, Benefits of Good Employee Communications, Steps in Implementing An Effective Employee Communications Programme, Role of Management in Employee Communications  3.Crisis Communication  3.Crisis (Suidelines for Handling Crisis, Trust Building, Case studies such as Nestle Maggie, Indigo, Cadbury Dairy Milk, Niira Radia, Tylenol etc  4 Latest Trends, Tools and Technology Role of Social media in Corporate Communication, pros and cons of technology, Importance of Technology to Corporate Communication, Programe of Technology to Corporate Communication, pros and cons of technology used in Corporate Communication, Pros release, Article marketing, Online newsletters, Blogs  3.Role of Social Role of Social media as Influential marketing,                                                                                                    |       |                                |                                                                                                    | )                                                                                                    |     |  |
| Sectors   and Service.                                                                                                    |       |                                |                                                                                                    |                                                                                                    |     |  |
| 3.Theories and Tools of Public Relations  Grunting's (4 models),Pseudo-events, Publicity, Propaganda, Persuasion, Situational theory, Diffusion theory and various tools of Public Relations (Press conference, Press release, Media Dockets, Advertorials, Sponsorship.  Corporate Communication and Public Relation's range of functions Introduction, Importance of Media Relations, Sources of Media Information, Building Effective Media Relations, Principles of Good Media Relations, Media analysis and evaluation  Introduction, Sources of Employee Communications, Organizing Employee Communications, Benefits of Good Employee Communications, Steps in Implementing An Effective Employee Communications Programme, Role of Management in Employee Communications  3.Crisis in Crisis, Guidelines for Handling Crisis, Trust Building, Case studies such as Nestle Maggie, Indigo, Cadbury Dairy Milk, Niira Radia, Tylenol etc  Latest Trends, Tools and Technology Role of Social media in Corporate Communication and Public Relations  1.Emerging Introduction, Today's Communication Technology, Importance of Technology to Corporate Communication, pros and cons of technology used in Corporate Communication, pros and cons of technology used in Corporate Communication, pros and cons of technology used in Corporate Communication, Pros and cons of technology used in Corporate Communication, Pros and cons of technology used in Corporate Communication, Pros and cons of technology used in Corporate Communication, Pros and cons of technology used in Corporate Communication, Pros and cons of technology used in Corporate Communication, Pros and cons of technology used in Corporate Communication, Pros and cons of technology used in Corporate Communication, Pros and cons of technology used in Corporate Communication, Pros and cons of technology used in Corporate Communication, Pros and cons of technology used in Corporate Communication, Pros and Constant Pros and Constant Pros and Constant Pros and Constant Pros and Constant Pros and Constant Pros and Consta |       |                                | us                                                                                                    |                                                                                                    | 04  |  |
| Public Relations  Publicity , Propaganda, Persuasion, Situational theory , Diffusion theory and various tools of Public Relations (Press conference, Press release , Media Dockets, Advertorials, Sponsorship.  1.Media Introduction, Importance of Media Relations, Sources of Media Information, Building Effective Media Relations Relations, Principles of Good Media Relations , Media analysis and evaluation  Introduction, Sources of Employee Communications, Organizing Employee Communications, Senefits of Good Employee Communications, Steps in Implementing An Effective Employee Communications Programme, Role of Management in Employee Communication  3.Crisis Communication  Introduction, Impact of Crisis, Role of Communication in Crisis, Guidelines for Handling Crisis, Trust Building, Case studies such as Nestle Maggie, Indigo, Cadbury Dairy Milk, Niira Radia, Tylenol etc  Latest Trends, Tools Communication and Public Relations  1.Emerging trends, tools and technology Introduction, Today's Communication Technology, Importance of Technology to Corporate Communication, pros and cons of technology used in Corporate Communication.  2.New Media Tools Role of Social Role of Social media as Influential marketing, Online newsletters, Blogs  3.Role of Social Role of Social media as Influential marketing,                                                                                                    |       |                                | 1 6                                                                                                    |                                                                                                    |     |  |
| Situational theory , Diffusion theory and various tools of Public Relations (Press conference, Press release , Media Dockets, Advertorials, Sponsorship.  Corporate Communication and Public Relation's range of functions  Introduction, Importance of Media Relations, Sources of Media Information, Building Effective Media Relations, Principles of Good Media Relations , Media analysis and evaluation  Introduction, Sources of Employee Communications, Organizing Employee Communications, Benefits of Good Employee Communications, Steps in Implementing An Effective Employee Communications Programme, Role of Management in Employee Communications  Introduction, Impact of Crisis, Role of Communication in Crisis, Guidelines for Handling Crisis, Trust Building, Case studies such as Nestle Maggie, Indigo, Cadbury Dairy Milk, Niira Radia, Tylenol etc  Latest Trends, Tools Communication and Public Relations  Lemerging Introduction, Today's Communication Technology, Importance of Technology to Corporate Communication, pros and cons of technology used in Corporate Communication, pros and cons of technology used in Corporate Communication, Pros and cons of technology used in Corporate Communication, Pros and cons of technology used in Corporate Communication, Pros and cons of technology used in Corporate Communication, Pros and cons of technology used in Corporate Communication, Pros and cons of technology used in Corporate Communication, Pros and cons of technology used in Corporate Communication, Pros and cons of technology used in Corporate Communication, Pros and cons of technology used in Corporate Communication, Pros and cons of technology used in Corporate Communication.                                                                                                    |       |                                | ols of                                                                                                    |                                                                                                    | 0.6 |  |
| various tools of Public Relations (Press conference, Press release, Media Dockets, Advertorials, Sponsorship.  Corporate Communication and Public Relation's range of functions  Introduction, Importance of Media Relations, Sources of Media Information, Building Effective Media Relations, Principles of Good Media Relations, Media analysis and evaluation  Introduction, Sources of Employee Communications, Organizing Employee Communications, Benefits of Good Employee Communications, Steps in Implementing An Effective Employee Communications Programme, Role of Management in Employee Communications in Crisis, Guidelines for Handling Crisis, Trust Building, Case studies such as Nestle Maggie, Indigo, Cadbury Dairy Milk, Niira Radia, Tylenol etc  Latest Trends, Tools Communication and Public Relations  Lemerging Introduction, Today's Communication Technology, Importance of Technology to Corporate Communication, pros and cons of technology used in Corporate Communication, pros and cons of technology used in Corporate Communication, Pros and cons of technology used in Corporate Communication, Pros and cons of technology used in Corporate Communication, Pros and cons of technology used in Corporate Communication, Pros and cons of technology used in Corporate Communication.  2.New Media Website, Online press release, Article marketing, Online newsletters, Blogs  3.Role of Social Role of Social media as Influential marketing,                                                                                                    |       | Public Relations               |                                                                                                    |                                                                                                    | 06  |  |
| conference, Press release , Media Dockets, Advertorials, Sponsorship.  Corporate Communication and Public Relation's range of functions Introduction, Importance of Media Relations, Sources of Media Information, Building Effective Media Relations, Principles of Good Media Relations , Media analysis and evaluation  Introduction, Sources of Employee Communications, Media analysis and evaluation  Introduction, Sources of Employee Communications, Benefits of Good Employee Communications, Steps in Implementing An Effective Employee Communications Programme, Role of Management in Employee Communications  Introduction, Impact of Crisis, Role of Communication in Crisis, Guidelines for Handling Crisis, Trust Building, Case studies such as Nestle Maggie, Indigo, Cadbury Dairy Milk, Niira Radia, Tylenol etc  Latest Trends, Tools and Technology Role of Social media in Corporate Communication and Public Relations  1.Emerging Introduction, Today's Communication Technology, Importance of Technology to Corporate Communication, pros and cons of technology used in Corporate Communication.  2.New Media Tools Website, Online press release, Article marketing, Online newsletters, Blogs  3.Role of Social Role of Social media as Influential marketing,                                                                                                    |       |                                |                                                                                                    |                                                                                                    |     |  |
| Advertorials, Sponsorship.  Corporate Communication and Public Relation's range of functions Introduction, Importance of Media Relations, Sources of Media Information, Building Effective Media Relations Relations Relations, Principles of Good Media Relations, Media analysis and evaluation  Introduction, Sources of Employee Communications, Organizing Employee Communications, Benefits of Good Employee Communications, Steps in Implementing An Effective Employee Communications Programme, Role of Management in Employee Communication in Crisis, Guidelines for Handling Crisis, Trust Building, Case studies such as Nestle Maggie, Indigo, Cadbury Dairy Milk, Niira Radia, Tylenol etc  Latest Trends, Tools and Technology Role of Social media in Corporate Communication, Today's Communication Technology, Importance of Technology to Corporate Communication, pros and cons of technology used in Corporate Communication.  2.New Media Website, Online press release, Article marketing, Online newsletters, Blogs  3.Role of Social Role of Social media as Influential marketing,                                                                                                    |       |                                |                                                                                                    | · ·                                                                                                    |     |  |
| Corporate Communication and Public Relation's range of functions Introduction, Importance of Media Relations, Sources of Media Information, Building Effective Media Relations Relations Relations, Principles of Good Media Relations, Media analysis and evaluation  Introduction, Sources of Employee Communications, Organizing Employee Communications, Benefits of Good Employee Communications, Steps in Implementing An Effective Employee Communications Programme, Role of Management in Employee Communications in Crisis, Guidelines for Handling Crisis, Trust Building, Case studies such as Nestle Maggie, Indigo, Cadbury Dairy Milk, Niira Radia, Tylenol etc  Latest Trends, Tools and Technology Role of Social media in Corporate Communication and Public Relations  1.Emerging trends, tools and technology Communication, pros and cons of technology used in Corporate Communication, pros and cons of technology used in Corporate Communication.  2.New Media Tools Role of Social Role of Social media as Influential marketing, Rola introduction, Today as Influential marketing, Rola introduction and Public Relations  1.Emerging trends, tools and technology Role of Social Role of Social Role of Social media as Influential marketing, Role of Social                                                                                                    |       |                                |                                                                                                    |                                                                                                    |     |  |
| 1.Media Relations of Media Information, Building Effective Media Relations, Principles of Good Media Relations, Media analysis and evaluation  2.Employee Communication, Sources of Employee Communications, Organizing Employee Communications, Benefits of Good Employee Communications, Steps in Implementing An Effective Employee Communications Programme, Role of Management in Employee Communications  3.Crisis Introduction, Impact of Crisis, Role of Communication in Crisis, Guidelines for Handling Crisis, Trust Building, Case studies such as Nestle Maggie, Indigo, Cadbury Dairy Milk, Niira Radia, Tylenol etc  4 Latest Trends, Tools and Technology Role of Social media in Corporate Communication and Public Relations  1.Emerging Introduction, Today's Communication Technology, Importance of Technology to Corporate Communication, pros and cons of technology used in Corporate Communication.  2.New Media Tools Role of Social media as Influential marketing, Online newsletters, Blogs  3.Role of Social Role of Social media as Influential marketing,                                                                                                    |       |                                |                                                                                                    |                                                                                                    |     |  |
| 1.Media Relations  of Media Information, Building Effective Media Relations, Principles of Good Media Relations, Media analysis and evaluation  Introduction, Sources of Employee Communications, Organizing Employee Communications, Benefits of Good Employee Communications, Steps in Implementing An Effective Employee Communications Programme, Role of Management in Employee Communications  Introduction, Impact of Crisis, Role of Communication in Crisis, Guidelines for Handling Crisis, Trust Building, Case studies such as Nestle Maggie, Indigo, Cadbury Dairy Milk, Niira Radia, Tylenol etc  Latest Trends, Tools Communication and Public Relations  1.Emerging trends, tools and technology Introduction, Today's Communication Technology, Importance of Technology to Corporate Communication, pros and cons of technology used in Corporate Communication.  2.New Media Tools  Role of Social Role of Social media as Influential marketing, Online newsletters, Blogs  03  04  05  06  07  07  07  08  09  09  00  00  00  00  00  00  00                                                                                                    | 3     | Corporate Commu                |                                                                                                    |                                                                                                    | 10  |  |
| 2.Employee Communication  Organizing Employee Communications, Benefits of Good Employee Communications, Steps in Implementing An Effective Employee Communications Programme, Role of Management in Employee Communications  Introduction, Impact of Crisis, Role of Communication in Crisis, Guidelines for Handling Crisis, Trust Building, Case studies such as Nestle Maggie, Indigo, Cadbury Dairy Milk, Niira Radia, Tylenol etc  Latest Trends, Tools Communication and Public Relations  1.Emerging trends, tools and technology  Introduction, Today's Communication Technology, Importance of Technology to Corporate Communication, pros and cons of technology used in Corporate Communication.  2.New Media Tools  Role of Social media as Influential marketing,  02  3.Role of Social  Role of Social media as Influential marketing,                                                                                                    |       |                                | of Medi<br>Relation                                                                                                    | of Media Information, Building Effective Media<br>Relations, Principles of Good Media Relations , Media                                                                                     |     |  |
| 3.Crisis Communication  in Crisis, Guidelines for Handling Crisis, Trust Building, Case studies such as Nestle Maggie, Indigo, Cadbury Dairy Milk, Niira Radia, Tylenol etc  4 Latest Trends, Tools and Technology Role of Social media in Corporate Communication and Public Relations  1.Emerging Introduction, Today's Communication Technology, Importance of Technology to Corporate Communication, pros and cons of technology used in Corporate Communication.  2.New Media Tools  Website, Online press release, Article marketing, Online newsletters, Blogs  3.Role of Social  Role of Social media as Influential marketing,                                                                                                    |       |                                | Organiz<br>Good Ei<br>Implem<br>Prograr                                                                                                    | Organizing Employee Communications, Benefits of<br>Good Employee Communications, Steps in<br>Implementing An Effective Employee Communications<br>Programme, Role of Management in Employee |     |  |
| Communication and Public Relations  1.Emerging trends, tools and technology   Importance of Technology to Corporate Communication, pros and cons of technology used in Corporate Communication.  2.New Media Website, Online press release, Article marketing, Online newsletters, Blogs  3.Role of Social Role of Social media as Influential marketing,                                                                                                    |       |                                | in Crisis<br>Case stu                                                                                                    | Introduction, Impact of Crisis, Role of Communication in Crisis, Guidelines for Handling Crisis, Trust Building, Case studies such as Nestle Maggie, Indigo, Cadbury                        |     |  |
| 1.Emerging trends, tools and technology   Importance of Technology to Corporate   O2   Communication, pros and cons of technology used in Corporate Communication.  2.New Media Tools   Website, Online press release, Article marketing, Online newsletters, Blogs   O2   3.Role of Social   Role of Social media as Influential marketing,                                                                                                    | 4     |                                |                                                                                                    |                                                                                                    |     |  |
| trends, tools and technology  Importance of Technology to Corporate Communication, pros and cons of technology used in Corporate Communication.  2.New Media Tools  Website, Online press release, Article marketing, Online newsletters, Blogs  3.Role of Social  Role of Social media as Influential marketing,                                                                                                    |       |                                |                                                                                                    |                                                                                                    |     |  |
| ToolsOnline newsletters, Blogs023.Role of SocialRole of Social media as Influential marketing,                                                                                                    |       | trends, tools and              | Importa<br>Commu                                                                                                    | Importance of Technology to Corporate<br>Communication, pros and cons of technology used in                                                                                                 |     |  |
| 3.Role of Social Role of Social media as Influential marketing,                                                                                                    |       | 2.New Media                    |                                                                                                    |                                                                                                    |     |  |
| 0,                                                                                                    |       | Tools                          | Online                                                                                                    | 02                                                                                                    |     |  |
| Media  Identifying brand threats, influence journalist's stories, swiftly react to negative press, Viral marketing, engaging and interacting, storytelling, E- Public Relations and its importance.                                                                                                    |       | 3.Role of Social<br>Media      | Identifying brand threats, influence journalist's stories, swiftly react to negative press, Viral marketing, engaging and interacting, storytelling, E- Public |                                                                                                    |     |  |
| Total Lectures 48                                                                                                    | Total | Lectures                       |                                                                                                    |                                                                                                    | 48  |  |

| BOS Syllabus Sub- Committee Members                                   |  |  |  |  |
|-----------------------------------------------------------------------|--|--|--|--|
| 1. Prof. Shobha Venkatesh (Convener)                                  |  |  |  |  |
| 2. Dr. Hanif Lakdawala (Course Expert)                                |  |  |  |  |
| 3. Dr. Rinkesh Chheda (Course Expert)                                 |  |  |  |  |
| 4. Ms. Amrita Chohan (Industry Expert)                                |  |  |  |  |
| Internal evaluation methodology 25 Mark                               |  |  |  |  |
| Sr no. Project/Assignment                                             |  |  |  |  |
| 1. Presentation various topics learned                                |  |  |  |  |
| 2. Writing Press release                                              |  |  |  |  |
| 3. Mock Press conference                                              |  |  |  |  |
| References:                                                           |  |  |  |  |
| 1. Public Relations Ethics, Philip Seib and Kathy Fitzpatrick         |  |  |  |  |
| 2. Public Relations- The realities of PR by Newsom, Turk, Kruckleberg |  |  |  |  |
| 3. Principals of Public Relations-C.S Rayudu and K.R. Balan           |  |  |  |  |

|    | ±                                    | ,         |
|----|--------------------------------------|-----------|
| 4. | Public Relations -Diwakar Sharma     |           |
| 5. | Public Relations Practices- Center a | nd Iackso |

6. The Art of Public Relations by CEO of leading PR firms

| 303                |                     |
|--------------------|---------------------|
| Program            | BAMMC               |
| Year               | SYBAMMC             |
| Semester           | III                 |
| Course:            | MEDIA STUDIES       |
| Paper              | 03 (DSC-C2) CORE VI |
| Course Code        | BAMMC MS-303        |
| Total Marks        | 100 (75:25)         |
| Number of Lectures | 48                  |

## COURSE OUTCOME

- 1. To provide an understanding of media theories
- 2. To understand the relationship of media with culture and society
- 3. To understand Media Studies in the context of trends in Global Media

| COURSE CODE  | COURSE NAME   |          |
|--------------|---------------|----------|
| BAMMC MS-303 | MEDIA STUDIES |          |
|              |               | Syllabus |

| Module | Topics                                                   | Details                                                                                                    | Lectures |
|--------|----------------------------------------------------------|----------------------------------------------------------------------------------------------------|----------|
|        |                                                          | Introduction                                                                                                    |          |
| 1      | Eras, relevance,<br>connection to culture,<br>Literature | <ul> <li>Era of Mass Society and culture – till<br/>1965</li> <li>Normative theories-Social<br/>Responsibility Theory</li> <li>Development media theory</li> </ul> | 10       |

|                                           |                                                                                                    | Media Theories                                                                                                    |         |
|-------------------------------------------|----------------------------------------------------------------------------------------------------|----------------------------------------------------------------------------------------------------|---------|
| 2                                         | Propaganda and propaganda theory-                                                                      | <ul> <li>Origin and meaning of Propaganda</li> <li>Hypodermic Needle/Magic bullet</li> <li>Harold Lasswell</li> </ul>                                                                                                    | 14      |
|                                           | Scientific perspectives to limited perspectives                                                        | <ul> <li>Paul Lazarsfeld-Two step flow</li> <li>Carl Hovland and Attitude Change<br/>theory</li> </ul>                                                                                                    |         |
|                                           | 1                                                                                                    | Cultural Perspectives                                                                                                    |         |
| 3                                         | Various schools                                                                                        | <ul> <li>Toronto school (McLuhan)</li> <li>Schools- Birmingham(Stuart Hall)</li> <li>Frankfurt- Theodor Adorno and Max<br/>Horkheimer</li> <li>Raymond Williams- Technological<br/>Determinism</li> <li>Harold Innis- Bias of Communication</li> </ul>                      | 12      |
|                                           | Media and Identity                                                                                     | Feminism /Racism/ethnicity etc<br>Caste/class/tribal/queer representations<br>(India examples)                                                                                                    |         |
|                                           |                                                                                                    | Media Effects                                                                                                    |         |
| 4                                         | Theories on media<br>Effects                                                                           | <ul> <li>Media effects and behavior</li> <li>Media effect theories and the argument against media effect theories</li> <li>Agenda Setting Theory</li> <li>Cultivation Theory</li> <li>Politics and Media studies-media bias, media decency, media consolidation.</li> </ul> | 06      |
|                                           |                                                                                                    | New Media and The Age Of Internet                                                                                                    |         |
| 5                                         | Meaning making Perspectives                                                                            | <ul> <li>New media</li> <li>Henry Jenkins-Participatory culture</li> <li>Internet as Public sphere-Habermas to Twitter</li> <li>McLuhan 's concept of Global villag : in the age of Netflix</li> <li>Uses and Gratification in the age of Internet</li> </ul>               | 06      |
|                                           | bus Committee Member                                                                                   |                                                                                                    |         |
| 2. Pro<br>3. Pro                          | of. Rani D'souza (Convener<br>of. Neena Sharma<br>of. Bincy Koshy<br>of. Mithun Pillai                 | )                                                                                                    |         |
| Internal                                  | <b>Evaluation Methodology</b>                                                                          | 2!                                                                                                    | 5 MARKS |
| 1. Co<br>2. Or<br>3. Gr<br>4. Op<br>5. Gr | ntinuous assignments al and practical presentat oup/individual projects oen book test oup interactions | <u> </u>                                                                                                    |         |

6. Quiz

#### **References:**

- 1. Mass communication theory- Dennis quail
- 2. Mass communication theory: foundations, ferment and future-Stanley j BaranandDennis k Davis
- 3. Introduction to mass communication: media literacy and culture updated edition 8th edition
- 4. Introduction to mass communication Stanley J. Baran
- 5. Media and cultural studies-Meenakshi Gigi Durham and Douglas M Kellner
- 6. Social media: a critical introduction- Christian Fuchs

| _304               |                             |
|--------------------|-----------------------------|
| Program            | BAMMC                       |
| Year               | SY BAMMC                    |
| Semester           | III                         |
| Course:            | Introduction To Photography |
| Paper              | 04 (DSC-C3) CORE VII        |
| Course Code        | BAMMC IP-304                |
| Total Marks        | 100 (75:25)                 |
| Number of Lectures | 48                          |

#### **Brief:**

The world cannot be imagined without images. Image is inseparable part of media. "Picture speaks thousand words." The course is designed to explore "how to make picture speak thousand words.

## Learning Outcome: Lectures: 48

- 1. To introduce to media learner the ability of image into effective communication.
- 2. To help the learner understand that media photography is a language of visual communication and is far beyond just point and shoot fun moments.
- 3. To practice how picture speaks thousand words by enlightening the learner on how.
- 4. To develop the base of visualisation among learners in using pictures in practical projects.
- 5. To help learner work on given theme or the subject into making a relevant picture or photo feature.

| COURSE CODE                              |                                            | COURSE NAME                                                                                                    |          |  |
|------------------------------------------|--------------------------------------------|----------------------------------------------------------------------------------------------------|----------|--|
| BAMMC IP-304 INTRODUCTION TO PHOTOGRAPHY |                                            |                                                                                                    |          |  |
|                                          | Syllabus                                   |                                                                                                    |          |  |
| Module Details Lec                       |                                            |                                                                                                    | Lectures |  |
| 1 Camera: The Story teller               |                                            | 12                                                                                                    |          |  |
|                                          | <b>1. The Body:</b> The faithful middleman | The heart of the system How camera sees differently than human eyes. Limitations and Wonders of camera. Formats of camera: Small Full frame, Half frame (APS-C), Medium, Large (camera movements) Experiencing frame Types of camera: DSLR; View; Rangefinder; Mirrorless | 02       |  |

|   | 2.       | Aperture:<br>The iris of the<br>camera                                                | Diaphragm Controls amount of light entering lens Factor in Exposure calculation Active factor of Depth of field and Bokeh (creative) F'-numbers and aperture scale. Application of Depth of Field in advertising and Journalism.                                                                                                    | 03       |
|---|----------|---------------------------------------------------------------------------------------|----------------------------------------------------------------------------------------------------|----------|
|   | 3.       | Shutter:<br>The Click<br>magic                                                        | Blind between Lens and Image sensor Controls duration of light Major factor in Exposure calculation Main player in controlling action Motion blur, Motion freeze and Long exposure effects Application of motion blur/freeze in Advertising and journalism. Synchronization with Flash, Creative Slow sync                                                      | 05       |
|   |          | Image<br>sensor:<br>The retina<br>that sees                                           | The image maker or recorder Film v/s digital Film: Photochemistry Digital: Photo-electronics Types of Sensor: CCD and CMOS ISO: Photosensitivity (Sensor/Film Speed)                                                                                                    | 01       |
|   | 5.       | Viewfinder:<br>The<br>interactive<br>monitor                                          | The control room cum monitor Displays camera settings Aperture, Shutter and ISO Metering modes, Focusing modes, Exposure modes, Frame count, File format etc                                                                                                    | 01       |
| 2 | Lorse    |                                                                                       |                                                                                                    | 0.0      |
|   |          | Imaging device                                                                        |                                                                                                    | 08       |
|   |          | The eye of camera: Learning to see                                                    | Main player in image formation, Focusing the object (sharpening the image) Speed of the Lens (light intake ability) Numbers and Markings on the Lens AF, ED, IF, IS, SW, ASP etc                                                                                                    | 02       |
|   | 6.       | The eye of camera: Learning to                                                        | Main player in image formation, Focusing the object (sharpening the image) Speed of the Lens (light intake ability) Numbers and Markings on the Lens                                                                                                    |          |
|   | 7.       | The eye of camera: Learning to see  Focal length: Which lens is                       | Main player in image formation, Focusing the object (sharpening the image) Speed of the Lens (light intake ability) Numbers and Markings on the Lens AF, ED, IF, IS, SW, ASP etc The factor to consider for Type of Photography and choosing lens for the purpose. Main distinguishing factor                                                                   | 02       |
|   | 7.<br>8. | The eye of camera: Learning to see  Focal length: Which lens is suitable  Image size: | Main player in image formation, Focusing the object (sharpening the image) Speed of the Lens (light intake ability) Numbers and Markings on the Lens AF, ED, IF, IS, SW, ASP etc The factor to consider for Type of Photography and choosing lens for the purpose. Main distinguishing factor Fixed V/s Variable focal length The magnification ratio of a lens | 02<br>01 |

| 3 | Light: | Parameters of                                                            | Light- The essential raw material                                                                                                    | 16 |
|---|--------|--------------------------------------------------------------------------|----------------------------------------------------------------------------------------------------|----|
|   | 6.     | Intensity and Exposure: Perfect tone                                     | How much light: consideration for exposure Exposure triangle (A,S,ISO) The model of exposure                                                                                                    | 03 |
|   | 7.     | Direction and Lighting: Lighting for Cinema, Television and Advertising  | From where: direction begets shadow Shadow = Depth Lighting = Shading Three point lighting Key: Main Fill: Contrast level (lighting ratio) Kicker: Separation or background light Types of lighting: Portrait, Effect, Ambient and Mood or drama                                      | 06 |
|   | 8.     | Quality and<br>Ambience:<br>Why there<br>are umbrellas<br>and reflectors | How soft or how hard: Effective size of light source Small: Hard, Contrast, Sharp Medium: Mid soft, moderate contrast, soft shadow Large: Extra soft, low contrast, shadowless Modifiers: Umbrella, Soft-box, Reflector, Diffuser, Grid, Gobos                                        | 02 |
|   | 9.     | Colour and<br>Mood:<br>What tells<br>Cozy or Cool                        | Colour of light concept: Main distinguishing factor Kelvin: Colour temperature <i>Pure light&gt;True colours</i> White balance: Neutralizing Preset white balance and AWB Colour and Mood (warm/cool)                                                                                 | 02 |
|   | 10     | . <b>Measure</b><br>The Director<br>in you is the<br>King                | Light meter: Main input of exposure Incident v/s Reflective (advantage / disadvantage) In built meter and Metering modes: Average, Center weighted, Spot, Matrix, Focus priority Exposure Modes: M, A, S, P, and Smart program modes Errors in inbuilt metering>Exposure compensation | 03 |
| 4 |        |                                                                          | Seeing> Way of portraying a subject                                                                                                    | 06 |
|   |        | Frame and<br>Aspect ratio                                                | Dimensions of sensor and proportion<br>Aspect ratio: 2:3/4:5/16:9 (HD)                                                                                                    | 01 |
|   |        | Visual<br>indicators                                                     | Line, Shape, Size, Tone, Colour, Texture, Space and<br>Center of interest; Subject= Aesthetic Assembly of<br>objects                                                                                                    | 01 |
|   | 8.     | Rules of composition                                                     | Rule of thirds/Balance/Leading lines/Frame within frame, Enhancing depth/Unusual viewpoint/Shadow/Pattern breaking                                                                                                    | 02 |
|   | 9.     | Breaking the rules                                                       | Cropping, Panorama, Flattening                                                                                                    | 01 |

| 10. Viewpoint and viewpoint Normal: The way we see Enhanced: Exaggerated depth Compressed: Feeling of distance taken away Forced: Unrealism |              |
|----------------------------------------------------------------------------------------------------|--------------|
| Aligned: Back projection and green screen application                                                                                       |              |
| 5 Digital Imaging: Electronic format                                                                                                    | 06           |
| 9. Image Format, 135mm/ APS-C, Medium format, La                                                                                            | arge 01      |
| <b>sensor</b> format                                                                                                    |              |
| <b>10. Megapixel</b> Pixel and its values, Total number of pixels,                                                                          | File size 01 |
| 11. Resolution Pixel Per Inch: Quality of Image, Magnificati                                                                                | ion ratio 01 |
| 12. Image Viewing distance, Image size and Pixilation                                                                                       | 02           |
| magnificatio How large an image can be for given megap                                                                                      | oixel        |
| n l                                                                                                    |              |
| 13. File Formats RAW, JPEG, TIFF (Bit and Compression) adv                                                                                  | vantages 01  |
| and limitations of Raw format                                                                                                    | ·            |
| Total Lectures                                                                                                    | 48           |
| BOS Syllabus Committee Members                                                                                                    |              |

- 1. Prof. Arvind Parulekar: (Convener)
- 2. Prof. Izaz Ansari (Subject Expert)
- 3. Mr. Atul Bagayatkar (Industry Expert)

| Suggested N         | Suggested Methods                                       |                                                                                                    |  |  |
|---------------------|---------------------------------------------------------|----------------------------------------------------------------------------------------------------|--|--|
| Sr. no.             | Project/Assignment                                      | Reason/Justification                                                                                                    |  |  |
| 01                  | Scrap book wit                                          | The pictures cropped are captured by professionals.                                                                                                    |  |  |
| Print               | collection of 11                                        | This gives ready examples of what is the decisive                                                                                                    |  |  |
| Media               | Photographs cropped from newspaper and Magazine (40+20) | moment and they can have to inspect the picture to understand composition, lighting and subject handling. Analysis of each picture for the learned topics in scrap book.                                      |  |  |
|                     |                                                         | <b>Points:</b> Depth of field, Motion blur/freeze, Lighting, Quality of light, Composition, Colour temp, Mood/Drama                                                                                           |  |  |
| 02                  | Screen shots captured                                   | Movie is a 2-3 hrs ongoing continuous event. Capturing                                                                                                    |  |  |
| Electronic<br>Media | of a movie (36)                                         | real key frames is as if photographing in a small 2-3 hrs event, This should help them to look for the right story telling frame, anticipate and stay alert as if required on actual photographic assignment. |  |  |
| 03                  | Shooting, i.e. actual                                   | This is the field application of the learnt technique to get                                                                                                    |  |  |
| Field work          | <u> </u>                                                | presentable pictures. The creation part of appreciation and imitation rom above two projects.                                                                                                    |  |  |

## **Reference Books:**

Collins Books series: Pentax Inc.

- 1. Taking successful pictures,
- Making most of colour,
   Expanding SLR system,
- 4. Lighting techniques

Minolta Photographer's handbook

• Indoor Photography, •

Outdoor photography:

Life Book series:

- Colour,
- Camera,
- Light
- Portrait

#### Photography course:

- Volume 1: Understanding Camera
- Volume 2: Secrets behind successful pictures
- o Volume 3: Practicing Photography
- o Volume 4: Handling Professional assignments

#### Me and My Camera

Portrait photography Glamour photography

o Do it in Dark (Darkroom

Techniques) Pro-technique (Pro-photo)

○ Night Photography ○Beauty and Glamour ○Product Photography

| _305               |                      |
|--------------------|----------------------|
| Program            | BAMMC                |
| Year               | SY BAMMC             |
| Semester           | III                  |
| Course:            | Film Communication-I |
| Paper              | 06 DRG               |
| Course Code        | BAMMC FCO-305        |
| Total Marks        | 100 (75:25)          |
| Number of Lectures | 48                   |

#### Brief:

The media cannot be experienced without cinema. Movies are inseparable from social life today. Contribution of films are in all fields of mass communication whether Journalism, Public Relations, Advertising or pure entertainment. Cinema has larger impact on masses as well as all classes. The course is designed to understand cinema rather than only seeing it.

| Course Outcome:                                                                                                    | Lectures: 48 |
|----------------------------------------------------------------------------------------------------|--------------|
| <ol> <li>To inculcate liking and understanding of good cinema.</li> <li>To make students aware with a brief history of movies; the major</li> </ol> |              |
| cinema movements.                                                                                                    |              |
| <ol><li>Understanding the power of visuals and sound and the ability to<br/>make use of them in effective communication.</li></ol>                  |              |
| 4. Insight into film techniques and aesthetics.                                                                                                    |              |

| COU | COURSE CODE COURSE NAME                           |         |                                                                                                    |          |  |
|-----|---------------------------------------------------|---------|----------------------------------------------------------------------------------------------------|----------|--|
| BAN | BAMMC FCO-305 FILM COMMUNICATION-I                |         |                                                                                                    |          |  |
|     |                                                   |         | Syllabus                                                                                                    |          |  |
| Mod | lule                                              |         | Details                                                                                                    | Lectures |  |
|     | Art of Story tel                                  | lling   |                                                                                                    |          |  |
| 1.  | <b>History:</b><br>Still pictures to r<br>images. | noving  | <ul> <li>1.1 History of Cinema.</li> <li>1.2 Birth of Visual Art.</li> <li>1.3 Understanding the Language of Cinema.</li> <li>1.4 Transition from Documentary to Feature Film</li> </ul>                                                                                                    | 04       |  |
| 2.  | Understanding aspects of film appreciation.       |         | <ul> <li>2.1 Grammar, Technology and Art.         <ul> <li>Director - the captain</li> <li>Writer - the back bone.</li> </ul> </li> <li>2.2 Aspects of Film-1: Visual Aspects and Editing         Mise-en-Scene (Art, Costume, Camera         placement)         Cinematography         Creating Meaning through editing</li> <li>2.3 Aspects of Film-1: Film Sound         Three components of Film Sound         The relationship between Sound and Image</li> </ul>                                                                                                    | 08       |  |
| 3.  | The Early Cine<br>1895 to 1950                    | ema:    | <ul> <li>3.1 Early Years (1895-1919) World and India.         The Silent Era (1920-1931)     </li> <li>3.2 Early Sound Era (1930-1939)</li> <li>3.3 The developmental stage (1940-1950)</li> </ul>                                                                                                    | 8        |  |
| 4.  | Major film<br>movements an<br>impact.             | nd its  | <ul> <li>4.1 The major cinema movements and their film makers</li> <li>4.2 Hollywood Cinema-Brief history of Hollywood, Star system, academy Awards, global audience of Hollywood cinema</li> <li>4.3 Italian neo-realism- Origin and impact on world cinema, work of Roberto Rossellini and Vittorio de sica</li> <li>4.4 Japanese cinema- Work of Yasujiro ozu, Akira Kurosawa, Hayao Miyazaki etc.</li> <li>4.5 Irani cinema- Contribution of Abbas Kiarostami, Majid Majidi etc.</li> </ul>                                                                                | 12       |  |
| 5.  | Mainstream In<br>Cinema and pa<br>Indian cinema   | ırallel | <ul> <li>5.1 Art v/s Commercial</li> <li>5.2 Indian Meaningful cinema(Commercial)</li> <li>The Angry Young Man</li> <li>The Indian Diaspora and Bollywood</li> <li>Contemporary Bollywood Cinema</li> <li>Globalisation and Indian Cinema, The multiplex Era</li> <li>5.3Golden era of Indian Cinema – Important work of Bimal Roy, Guru Datt, Raj Kapoor and V. Shantaram</li> <li>5.4 Indian New Wave cinema – Mrinal Sen, Mani Kaul, Girish Kasarvalli, MS Sathu</li> <li>5.5 Parallel cinema: Contribution of Shyam Benegal, Govind Nihlani, Gulzar, Mani Kaul,</li> </ul> | 16       |  |

|       |          | Said Mirza etc. |    |
|-------|----------|-----------------|----|
| Total | Lectures |                 | 48 |

#### **BOS Syllabus Committee Members**

- 1. Prof. Gajendra Deoda (Convener)
- 2. Prof. Chetan Mathur (Subject Expert)
- 3. Mr. Abhijit Deshpande (Industry Expert)

#### **Internal exercise:**

The objective of internal exercise is to help the students identify good cinema and how to write film review including all points of view. Also develop their vision to higher aesthetic level.

| Suggested Methods         |                                                                   |                                                                                |
|---------------------------|-------------------------------------------------------------------|--------------------------------------------------------------------------------|
| Sr. no Project/Assignment |                                                                   | Reason/Justification                                                           |
| 1.Print<br>Media          | Write reviews of film seen by them during lectures/film festivals | To inculcate understanding of cinema and writing skills needed for film review |
| 2.Electronic Media        | on any of the prominent film personalities/ genre/film theories   | To make them understand the depth of cinema and its different aspects          |

### **Suggested Screenings:**

- Documentaries on World and Indian Cinema (100 years of Cinema).
- Films of Dada Saheb Phalke
- Citizen Kane,
- The Battle over Citizen Kane
- Bicycle Thief
- Roshomon
- Do Bigha Zamin/Bandini
- Sahab, Bibi aur Ghulam/Pyaasa,
- Awara/Shri 420
- Lajwanti/Ek ke Baad Ek

| _306        |                          |
|-------------|--------------------------|
| Program     | BAMMC                    |
| Year        | SY BAMMC                 |
| Semester    | III                      |
| Course:     | COMPUTERS MULTIMEDIA -01 |
| Paper       | 06 DRG                   |
| Course Code | BAMMC CMM-306            |
| Total Marks | 100 (75:25)              |

| Number of Lectures | 48 |
|--------------------|----|

#### **Brief: Digital workflow:**

Since the introduction of computers in media every process of image editing and film editing is computerized. Various softwares –beginners to professional- are developed and today software knowledge equals literacy in media. Image, Audio and Video in digital format are easy to share and store as well as saved to multiple places. The knowledge of software has become extremely essential to survive and grow in media today.

#### Course Outcome:

- 1. To help learners make media industry ready. This will help learners to be aware of the minimum requirement of the software when stepping out in the industry.
- 2. To introduce the media softwares to make the learners understand what goes behind the scene and help them choose their stream.
- 3. To prepare learners skilled enough for independency during project papers in TY sem VI.
- 4. To help learners work on small scale projects during the academic period.

| COUI                    | COURSE CODE COURSE NAME and DETAILED SYLLABUS |        |                                                                                                    |          |
|-------------------------|-----------------------------------------------|--------|----------------------------------------------------------------------------------------------------|----------|
| BAM                     | BAMMC CMM-306 COMPUTERS MULTIMEDIA -01        |        |                                                                                                    |          |
|                         |                                               |        | Syllabus                                                                                                    |          |
| Mod                     | ules                                          |        | Details                                                                                                    | Lectures |
| 1                       |                                               |        | ed Image editing Software                                                                                                    | 12       |
|                         | 1. Introduc<br>Photosh                        |        | Image editing theory Bitmaps v/s Vectors When to use Photoshop and when to use drawing tools                                                                  | 02       |
|                         | 2. Photosho<br>Workspa                        | -      | The tools, Toolbox controls Property bar, Options bar, Floating palates                                                                                       | 03       |
|                         | 3. Working<br>images                          | with   | Image mode, Image size, canvas size Image resolution, size and resampling What is perfect resolution? Cropping to size and resolution Resizing v/s resampling | 05       |
|                         | 4. Image Ed                                   | liting | Levels, Curves,<br>Contrast adjustment, Colour adjustment<br>Photo filters                                                                                    | 01       |
| 5. Working with<br>Text |                                               | with   | Text layer, Character palate, Paragraph palate,<br>Text resizing, Text colour, Text attributes<br>Working on simple project/ one page design                  | 01       |
| 2                       |                                               |        | 06                                                                                                    |          |
|                         | 1. Introduc<br>CorelDra                       |        | Corel Draw Interface, Tool Box, Importing files in CorelDraw, Different file formats                                                                          | 01       |

|   | 2. Using text                       | Artistic and paragraph text, Formatting Text, Embedding Objects into text, Wrapping Text around Object, Linking Text to Objects Text C2C:                                   | 01 |
|---|-------------------------------------|----------------------------------------------------------------------------------------------------|----|
|   | 3. Exploring tools                  | Basic shapes: Cut, Erase, Combine,<br>Shaping tool: Nodes, Handles, Corners<br>Convert to Curves: Reshaping, Creating figures,<br>Logos                                     | 01 |
|   | 4. Applying effects                 | Power of Blends, Distortion and contour Effects, Envelopes, Lens effects, Transparency, Creating Depth Effects and Power Clips                                              | 02 |
|   | 5. Exporting in<br>CorelDraw        | Exporting, Types of export, Exporting for other software                                                                                                    | 01 |
| 3 | Quark Xpress/InDes                  | sign: Layout Software                                                                                                    | 08 |
|   | 1. Introduction to<br>Quark Xpress  | List the menus, List the tools, Benefits of using Quark, Application of Quark                                                                                               | 02 |
|   | 2. Text Edits in<br>Quark           | Format of text, Purpose of text selection, Aligning text in different design formats, Text alignment with embedded images                                                   | 02 |
|   | 3. Using palettes                   | Using palettes for different types of publications made in quark, Magazine in quark, Newspaper in quark,                                                                    | 01 |
|   | 4. Colour<br>correction in<br>quark | Embedding images in proper formats, Colour correction on the images, Adjusting according to the color tone of the publication,                                              | 02 |
|   | 5. Exporting files                  | Types of files, Exporting for different publications/templates, Newspaper, magazine, etc.                                                                                   | 01 |
| 4 |                                     | -visual: Video editing software                                                                                                    | 10 |
|   | 1. Introduction to editing          | Editing importance, Great editing examples, Editing for different formats (film/ad/news/etc.)                                                                               | 02 |
|   | 2. Introduction to premiere         | How premiere helps in editing, Understanding the toolbar, Importing files, Experimenting with video and audio layers, Basics of editing (cut/layers/different windows/etc.) | 02 |

|   | 3. Understanding   | Understanding different file formats                | 22  |
|---|--------------------|-----------------------------------------------------|-----|
|   | file formats       | (AVI/MPEG/MOV/H264, etc.),                          | 02  |
|   | inc for macs       | Importing raw footage for edits,                    |     |
|   |                    | Performing video checks while editing               |     |
|   | 4 Heing colour     |                                                     |     |
|   | 4. Using colour    | What is color grading,                              | 02  |
|   | grading            | Examples of color grading,                          |     |
|   |                    | Using filters and presents in color mixing,         |     |
|   |                    | Applying presents on layers for editing             |     |
|   | 5. Exporting and   | Exporting in different formats,                     | 02  |
|   | rendering          | Choosing right formats for exposing,                |     |
|   |                    | Managing quality while exporting,                   |     |
|   |                    | Rendering and maintain file format,                 |     |
|   |                    | Improving quality and time to render techniques     |     |
| 5 | Sound Forge/Sound  | Booth: Sound Editing Software                       | 12  |
|   | 1. Introduction to | Sound basics, Audio band pitch volume               | 02  |
|   | Digital Audio      | Understanding Digital audio                         |     |
|   |                    | Sampling, bit rate                                  |     |
|   | 2. Concept of      | Mono, Stereo, Quadrophonic                          | 02  |
|   | Dolby Digital      | Surround sound, 5.1 Channel, Subwoofer              | 02  |
|   |                    | Difference in Dolby Digital and DTS, More about DTS |     |
|   |                    | Three way sound speaker                             |     |
|   | 3. Sound           | Recording Equipment                                 | 03  |
|   | Recording          | Microphone and Types of microphones                 | 03  |
|   | 110001 111119      | Preamps, Power amps, Sound card                     |     |
|   |                    | Input from audio sources, Extract audio from CD     |     |
|   |                    | Different audio saving formats Wave, WMA, CDA,      |     |
|   |                    | MP3                                                 |     |
|   |                    | Digital Computer software                           |     |
|   | 4. Working with    | Workspace, Play bar, timeline, Transport tool bar   | 03  |
|   | Sound              | Working with audio file                             | 0.5 |
|   |                    | Basic editing, cut/copy/paste, Paste special        |     |
|   |                    | Using Markers, Regions and Commands                 |     |
|   |                    | Sound processing techniques                         |     |
|   |                    | Channel converter, Bit depth converter              |     |
|   | 5. Advanced        | Delay, Echo, Reverb, Chorus                         | 02  |
|   | Sound              | Mixing sounds Noise gating.                         | 02  |
|   | Processing         | Expansion, Changing pitch and Time duration         |     |
|   |                    | Sound track output                                  |     |
|   |                    | Create your audio CD and mark chapters              |     |
|   | Total              |                                                     | 48  |

## **BOS Syllabus Committee Members**

1. Prof. Arvind Parulekar: Convener

2. Prof. Izaz Ansari: (Subject Expert)

3. Mr. Ashish Gandhre: (Industry Expert)

#### **Internal exercise:**

The objective of internal exercise is to help them identify image and video editing, and apply it to projects. This will ensure the knowledge of the students are up to the industry standards. Also helping them develop their vision to higher aesthetic level.

| Sr. no.              | Project/Assignment                                                                                                    | Reason/Justification                                                                                                    |
|----------------------|----------------------------------------------------------------------------------------------------|----------------------------------------------------------------------------------------------------|
| 01<br>Print          | Preparing a magazine or a series of posters of different size (type of a campaign promotion) using either quark of PS or Corel | Taking example of magazines or daily newspapers, students can come up with a sample. This will help them be industry ready with a fair hands-on-experience. |
| 02<br>Electroni<br>c | Making a short clip with the use of premiere and 3D Maya                                                                       | Making a short video clip with the fusion of 3D Maya (some 3D element) and premiere to edit out a short clip (short film/ad/news reel, etc.)                |

#### References:

| • | Photoshop Bible       | McLeland              | Willey Publication     |
|---|-----------------------|-----------------------|------------------------|
| • | Corel Draw Practical  | Learning:             | <b>BPB</b> Publication |
| • | Quark Express-9: Pro  | epress Know-How       | Noble Desktop Teachers |
| • | Desktop Publishing w  | vith Quark 10         | Kindle version         |
| • | Digital Music and Sou | ınd Forge Debasis Sen | BPB Publications       |

|    | SEM III            | SEM IV             | Justification                                                                   |
|----|--------------------|--------------------|---------------------------------------------------------------------------------|
| 01 | Photoshop Basic    | Photoshop Advanced | Associated with Intro to Photography                                            |
| 02 | CorelDraw          | Adobe Illustrator  | Both the software preferred in industry                                         |
| 03 | Quark Express      | Adobe InDesign     | Both the software preferred in industry                                         |
| 04 | Premiere Pro Basic | Premiere Pro       | Associated with Film Communication                                              |
|    |                    | Advance            |                                                                                 |
| 05 | Sound Forge/Booth  | Dreamweaver        | SF Associated with Radio and TV production and DW with Digital media production |
|    |                    |                    | •                                                                               |

- 1. The learner is learning Photography in Semester-III as well as Project papers in Semester VI. Photoshop training shall make learner self-sufficient as well as employable in industry.
- 2. The learner is learning Film Communication in Semester -III. The knowledge of video editing shall help student to create short films and participate in competitions. Also learner can create his portfolio.
- 3. Dreamweaver is web designing software. Training in this can help learner to run his website and upload his work in photography and videography.
- 4. The learner is learning Radio and Television Production in Semester -IV. The audio is inevitable part and effective sound is the sole of audio and audio-video production. The training in sound processing shall help learner to use professional sound in his projects of Radio and Television as well as Film Communication.

| 401-1 |
|-------|
|-------|

| TUII        |                     |
|-------------|---------------------|
| Program     | BAMMC               |
| Year        | SY BAMMC            |
| Semester    | IV                  |
| Course:     | Electronic Media-II |
| Paper       | Elective01 (AEEC-1) |
| Course Code | BAMMC EM-4011       |
| Total Marks | 100 (75:25)         |

#### Number of Lectures 48

#### **Course Outcome:**

To make the students acquainted with working of the two powerful media; i.e. radio and television. The content is useful for both advertising and journalism students in order to further their careers in their respective fields.

|     | COURSE CODE COURSE NAME                       |                                                                                               |                                                                                                    |          |  |
|-----|-----------------------------------------------|-----------------------------------------------------------------------------------------------|----------------------------------------------------------------------------------------------------|----------|--|
| BAM | MC EM-4011                                    | ELECTRONIC                                                                                    |                                                                                                    |          |  |
|     | Syllabus                                      |                                                                                               |                                                                                                    |          |  |
| Mod | ules                                          |                                                                                               | Details                                                                                                    | Lectures |  |
| 1   | Evolution and growth of Radio and Television: |                                                                                               | 08                                                                                                    |          |  |
|     | A. Evolution ar<br>Radio:                     | nd growth of                                                                                  | <ul> <li>Satellite Radio – The Evolution and Growth</li> <li>AIR and Community Radio-Developmental and Educational Role</li> <li>Internet Radio and Private FM Channels broadcast on Internet.</li> </ul>                                                                                                    |          |  |
|     | B. Evolution ar<br>Television                 |                                                                                               | <ul> <li>Evolution and growth of Private and Satellite channels:</li> <li>Growth of Private International, National and Regional TV Networks and fierce.</li> <li>Competition for ratings.</li> <li>Satellite television broadcast-Television channels for niche audiences —entertainment, news, sports, science, health and life style. HDTV telecast</li> <li>Proliferation of DTH services:</li> </ul> |          |  |
| 2   | Regional chann                                | els:                                                                                          |                                                                                                    | 10       |  |
|     | and Globally                                  | <b>A.</b> Rise of regional channels and Importance of Regional Channels in India and Globally |                                                                                                    |          |  |
|     | <b>B.</b> Trends in reg                       | gional radio an                                                                               | d Television channels.                                                                                                    |          |  |
| 3   | News and other nonfictional formats.          |                                                                                               | 10                                                                                                    |          |  |
|     | 1. <b>TRP</b>                                 |                                                                                               | Breaking news on television and the TRP race:                                                                                                    |          |  |
|     | 2. Panel discuss                              | ions:                                                                                         | How panel discussions can make the public opinion                                                                                                    |          |  |
|     | 3. Interviews:                                |                                                                                               | Radio and Television Interview techniques                                                                                                    |          |  |
|     | 4. Anchoring:                                 |                                                                                               | Qualities of a good anchor<br>Voice modulation                                                                                                    |          |  |
|     | 5. Radio Jockey:                              | Understanding your audience first, Voice modulation, Clear Diction, Accurate Pronunciation    |                                                                                                    |          |  |

| 4 | Writing for Broadcast Media       | -(Radio and Television)                                     | 10 |
|---|-----------------------------------|-------------------------------------------------------------|----|
|   | <b>11.</b> Preparation of Audio   | Idea generation,                                            |    |
|   | and Video briefs:                 | Scripting,                                                  |    |
|   |                                   | Story board                                                 |    |
|   | <b>12.</b> Scripting:             | Scripting for:                                              |    |
|   |                                   | Interviews/Documentary/Feature/Drama/                       |    |
|   |                                   | Skits on Radio and TV.                                      |    |
|   | 13. Ethics:                       | Ethics including Censorship in presentation                 |    |
|   |                                   | of News.<br>Code of conduct                                 |    |
|   |                                   |                                                             |    |
|   |                                   | Fact checking                                               |    |
| 5 | <b>Current and Emerging Trend</b> |                                                             | 10 |
|   | <b>5.</b> '24/7 news broadcast:   | Features, Audience effectiveness,                           |    |
|   |                                   | advertisements and Dumbing down of                          |    |
|   |                                   | News                                                        |    |
|   | <b>6.</b> Convergence and Multi-  | 1. Use of Facebook and Twitter                              |    |
|   | media:                            | handles by Radio and TV channels                            |    |
|   |                                   | 2. Internet TV/ Radio                                       |    |
|   | <b>7.</b> Emerging Trends:        | 3. Mobile TV/Radio Mobile Technology, Social Media and Web: |    |
|   | 7. Emerging frends.               | eg.                                                         |    |
|   |                                   | • Hotstar                                                   |    |
|   |                                   | • Voot                                                      |    |
|   |                                   | Sony Live                                                   |    |
|   | 8. Digital storytelling           | Story idea                                                  |    |
|   | /Features :                       | <ul> <li>Development and Presentation</li> </ul>            |    |
|   |                                   | Web series                                                  |    |
|   |                                   |                                                             |    |
|   | Total                             |                                                             | 48 |

| Internals                                           | Marks 25 |  |  |  |
|-----------------------------------------------------|----------|--|--|--|
| Presenting, shooting and editing of news bulletin.  |          |  |  |  |
| Scripting and shooting for any fictional programme. |          |  |  |  |
| Making a docudrama                                  |          |  |  |  |
| Writing and recording of radio talk show            |          |  |  |  |
| BOS Syllabus Committee Members                      |          |  |  |  |

# Dr. Navita Kulkarni (Convener) Prof. Neena Sharma (Subject Expert) Prof. Gajendra Deoda (Subject Expert)

| 401-2       |                                   |
|-------------|-----------------------------------|
| Program     | ВАММС                             |
| Year        | SYBMMC                            |
| Semester    | IV                                |
| Course:     | Theatre and Mass Communication-II |
| Paper       | ELECTIVE                          |
| Course Code | BAMMC TMC-4012                    |

29

| Total Marks        | 100 (75:25) |
|--------------------|-------------|
| Number of Lectures | 48          |

#### **COURSE OUTCOME:**

- 1. Direction and the works, developing an eye for details
- 2. Deeper understanding of theatre and how it has evolved to create human connections
- 3. Understanding the role theatre plays as a medium of mass communication in development of society

| COURSE CODE    | COURSE NAME                       |
|----------------|-----------------------------------|
| BAMMC TMC-4012 | THEATRE AND MASS COMMUNICATION-II |
|                |                                   |

| Syllabus       |                      |                                                             |          |
|----------------|----------------------|-------------------------------------------------------------|----------|
| Module         | Topic                | Details                                                     | Lectures |
|                |                      | Indian Theatre Icons                                        |          |
| I              | Play Writing:        | 1. Role of a playwright in theatre                          | 10       |
|                |                      | 2. Structure: Plot, Act, Scene, Character                   |          |
|                |                      | Setting                                                     |          |
|                |                      | <ol><li>Basic types of playwriting, Script format</li></ol> | •        |
|                |                      | 4. Role of IPTA and National School of                      |          |
|                |                      | Drama in the flourishing of theatre in                      |          |
|                |                      | India                                                       |          |
|                |                      | 5. Theatre and its contribution to cinema                   |          |
|                |                      | and television in India                                     |          |
|                | Contribution of Indi |                                                             |          |
|                | who revolutionized   |                                                             |          |
|                |                      | Vijay Tendulkar                                             |          |
|                |                      | Girish Karnad                                               |          |
|                |                      | Bijon Bhattacharya                                          |          |
|                |                      | Prithviraj Kapoor                                           |          |
|                |                      | Utpal Dutt                                                  |          |
|                |                      | Shambhu Mitra                                               |          |
|                |                      | Mahesh Dattani                                              |          |
|                |                      | Badal Sarkar                                                |          |
|                |                      | Ebrahim Alkazi                                              |          |
|                |                      | Satyadev Dubey                                              |          |
|                |                      | B.V. Karanth                                                |          |
|                |                      | Ratan Thiyam                                                |          |
|                |                      | Mohan Rakesh                                                |          |
|                |                      | Role Of Theatre                                             |          |
| II             | Theatre:             | 1. In India theatre emphasizes on the                       | 10       |
| · <del>-</del> | Role As A Medium     | social problems and themes such as                          |          |
|                | Of Mass              | agriculture, literacy campaign, social                      |          |
|                | Communication        | and national harmony, human                                 |          |
|                |                      | trafficking, child labor, gender                            |          |
|                |                      | discrimination, religious tolerance,                        |          |
|                |                      | women empowerment, prevention of                            |          |
|                |                      | HIV-AIDS, family planning, pulse polio,                     |          |
|                |                      | nutrition, environment pollution                            |          |
|                |                      | 2. Theatre for education and                                |          |
|                |                      | entertainment: Command or instructive                       |          |
|                |                      | function                                                    |          |

|                      |                                                                                                | <ol> <li>Theatre for development communication and social change: Persuasive function</li> <li>Theatre for development (T4D): Building peace in Sierra Leone, Wise Up in Botswana (awareness of HIV/AIDS) – UNICEF</li> <li>Development function: MacBride Commission report 'Many Voices One World'</li> <li>Use of folk theatre, puppet theatre and mime for the above purpose to reach out to the rural masses.</li> </ol>              |     |
|----------------------|------------------------------------------------------------------------------------------------|----------------------------------------------------------------------------------------------------|-----|
| -                    | Activity:                                                                                      | Get newspaper clips dealing with socio-political                                                                                                    |     |
|                      | 1100111091                                                                                     | issues and prepare scripts for short skit.                                                                                                    | _   |
| III                  | Direction and Production:                                                                      | Director And Producer  1. What is direction, Qualities of a good director, Major responsibilities of a director, Principles of direction, Difference between creative director and interpretative director  2. Considerations for selection of a                                                                                                    | 10  |
|                      |                                                                                                | production, 3 producing formats, 5 departments of technical production 3. Who is a producer and what is his job 4. Types of rehearsals, Determining the number of performances, Theatre Angel 5. 10 top running Broadway shows                                                                                                    |     |
|                      |                                                                                                | Management And Marketing                                                                                                    | 1.0 |
| 4                    | Theatre<br>management,<br>marketing and<br>event<br>organization:                              | <ol> <li>Business aspects of theatre, a career in arts administration and management.</li> <li>Budgetary planning, Costs Strategy</li> <li>Performing Arts System and audience relations, Marketing and Communication strategies,         Bookings and ticketing, Reviews and previews – press and publicity</li> <li>Institutional relations and protocol, Infrastructure management</li> <li>Supplier and provider management</li> </ol> | 10  |
|                      |                                                                                                | Scripting, designing and promotions  1. Devising the message                                                                                                    | 08  |
|                      | Theatre As self-expression:                                                                    | <ol> <li>Writing the script and finalising it</li> <li>Designing the set</li> <li>Rehearsals, Staging the performance,<br/>Curtains</li> <li>Marketing and promotions</li> </ol>                                                                                                    | 00  |
| 1. Prof.<br>2. Prof. | ous Committee Membe<br>Rani D'Souza (Conver<br>Shamali Gupta (Subjec<br>Abhijit Khade (Industr | ter)<br>et expert)                                                                                                    |     |
|                      |                                                                                                |                                                                                                    |     |

## **Internal evaluation through projects:**

The class puts up a grand one act play

#### 401-3

| 101 0                   |                             |       |  |  |
|-------------------------|-----------------------------|-------|--|--|
| Program                 | BAMMC                       | BAMMC |  |  |
| Year                    | SYBAMMC                     |       |  |  |
| Semester                | IV                          |       |  |  |
| Course:                 | Radio Program Production-II |       |  |  |
| Paper                   | ELECTIVE                    |       |  |  |
| Course Code             | BAMMC RPP-4013              |       |  |  |
| Total Marks 100 (75:25) |                             |       |  |  |
| Number of Lectures      |                             | 48    |  |  |
| COURSE OUTCOME:         |                             |       |  |  |

To give learner basic knowledge of radio/audio production theory, techniques and aesthetics via practical experience in the writing and production of several program formats. To make familiar them with the art of audio recording, editing, mixing, and aural storytelling techniques.

| COURSE CODE   |          | 3                                              | COURSE NAME and DETAILED SYLLABUS             |          |
|---------------|----------|------------------------------------------------|-----------------------------------------------|----------|
| BAMMC RPP 310 |          | 310                                            | RADIO PRODUCTION-II                           |          |
|               |          |                                                | Syllabus                                      |          |
|               | MODU     | LE                                             | DETAILS                                       | LECTURES |
| 1             | The Disc | ussion                                         |                                               | 10       |
|               | 1.       | Format                                         |                                               |          |
|               | 2.       | Selection o                                    | f participants                                |          |
|               | 3.       | Preparatio                                     |                                               |          |
|               | 4.       | •                                              | ontrol, Subject Control and Technical Control |          |
|               | 5.       | Ending the Programme                           |                                               |          |
| 2             | Commen   | itary                                          |                                               | 08       |
|               | 1.       | Preparation                                    | work with the Base Studio                     |          |
|               | 2.       | Different Sp                                   | oorts                                         |          |
|               | 3.       | Communicating Mood and Coordinating the images |                                               |          |
|               | 4.       | Content and style                              |                                               |          |
|               | 5.       | News Action and Sports Action                  |                                               |          |
| 3             | Using th |                                                | nd social media                               | 10       |
|               | 1.       | An online p                                    |                                               |          |
|               | 2.       | Internet radio                                 |                                               |          |
|               | 3.       | Radio Podcasts                                 |                                               |          |
|               | 4.       | Internet Research                              |                                               |          |
|               | 5.       | Making the best use of Social Media            |                                               |          |
| 4             | Phone-In |                                                |                                               | 10       |
|               | 1.       |                                                | Facilities, Programme Classification          |          |
|               | 2.       | The Open Line And Choosing The Calls           |                                               |          |
|               | 3.       | The Role Of The Host And The Host Style        |                                               |          |
|               | 4.       | Reference Material, Use Of 'Delay'             |                                               |          |

|   | 5.       | Linking Programmes Together, Personal Counseling The |    |
|---|----------|------------------------------------------------------|----|
|   |          | Presenter As Listener                                |    |
| 5 | Making ( | Commercials                                          | 10 |
|   | 1.       | Copy Policy                                          |    |
|   | 2.       | The Target Audience                                  |    |
|   | 3.       | The Product Or Service 'Premise'                     |    |
|   | 4.       | Voicing And Treatment                                |    |
|   | 5.       | Music And Effects                                    |    |
|   | Total    |                                                      | 48 |

## **Syllabus Sub-Committee:**

Prof. Gajendra Deoda (Convener)

Mr. Jaidevee Pujari Swami (Industry expert)

Dr. Navita Kulkarni (Subject expert)

#### **References:**

- 1. Lost Sound: The Forgotten Art of Radio Storytelling by Jeff Porter.
- 2. On the Air: The Encyclopaedia of Old-Time Radio by John Dunning.
- 3. The radio station by Michael C. Keith.
- 4. Radio Theory Handbook: Beginner to Advance by Ronald Bertrand
- 5. Out on the Wire: The Storytelling Secrets of the New Masters of Radio

| 401-4              |                                       |
|--------------------|---------------------------------------|
| Program            | BAMMC                                 |
| Year               | SYBAMMC                               |
| Semester           | IV                                    |
| Course:            | Motion Graphics and Visual Effects-II |
| Paper              | ELECTIVE                              |
| Course Code        | BAMMC MGV-4014                        |
| Total Marks        | 100 (75:25)                           |
| Number of Lectures | 48                                    |

| COURSE CODE    |                     | COURSE NAME and DETAILED SYLLABUS                                       |          |  |
|----------------|---------------------|-------------------------------------------------------------------------|----------|--|
| BAMMC MGV-4014 |                     | MOTION GRAPHICS and VISUAL EFFECTS-II                                   |          |  |
|                | Syllabus            |                                                                         |          |  |
|                | Modules             | Details                                                                 | Lectures |  |
| 01             | O1 Compositing      |                                                                         | 08       |  |
|                | 1. Pass Compositing | Multi Pass Compositing.                                                 | 01       |  |
|                | 2. Pre Compositions | Creating a composition with original composition (Nesting)              | 01       |  |
|                | 3. Tracking-I       | Application and usage of Tracking Elements. Understanding Match Moving. | 02       |  |
|                | 4. Tracking-II      | Object and Camera Tracking.                                             | 01       |  |
|                | 5. Layer and Node   | Layer-based compositing.                                                | 03       |  |
|                | composition         | Node-based compositing.                                                 |          |  |
| 02 Rotoscopy   |                     | 10                                                                      |          |  |

|       | 1. Rotoscopy                                                                                                    | Understanding rotoscoping and its application and usage.                                                                                                    | 02                                                                               |
|-------|----------------------------------------------------------------------------------------------------|----------------------------------------------------------------------------------------------------|----------------------------------------------------------------------------------|
|       |                                                                                                    | Rig Removal and its importance.                                                                                                    |                                                                                  |
|       | 2. Matting                                                                                                    | Understanding Alpha and Luma mattes.                                                                                                    | 00                                                                               |
|       | 2. Matting                                                                                                    | Use of Garbage mattes.                                                                                                    | 03                                                                               |
|       | 3. Footage Clean-up                                                                                                    | Removing faults/wires in live action footage.                                                                                                    | 01                                                                               |
|       | 4. VFX and Colour                                                                                                    | Creating mattes for visual effects.                                                                                                    | 03                                                                               |
|       | Grading                                                                                                    | Colour grading for specific objects/frames                                                                                                    |                                                                                  |
|       | 5. Exporting files                                                                                                    | Understanding computability for rendering.                                                                                                    | 01                                                                               |
|       |                                                                                                    | Exporting in various file formats.                                                                                                    |                                                                                  |
|       |                                                                                                    |                                                                                                    |                                                                                  |
| 03    | Blender: Working with                                                                                                    | 3D                                                                                                    | 10                                                                               |
|       | 1. Introduction to                                                                                                    | Making and Rendering Your First Scenes.                                                                                                    | 02                                                                               |
|       | 3D                                                                                                    |                                                                                                    |                                                                                  |
|       | 2. Tools                                                                                                    | Basic Principle: Data blocks.                                                                                                    | 02                                                                               |
|       |                                                                                                    | Introduction to Edit Mode.                                                                                                    |                                                                                  |
|       | 3. 3D Objects                                                                                                    | Separating and Joining Objects.                                                                                                    | 02                                                                               |
|       | 4. Curves                                                                                                    | Object Modifiers.                                                                                                    | 02                                                                               |
|       | E Towtones                                                                                                    | Converting to Mesh from Curve.                                                                                                    | 02                                                                               |
|       | 5. Textures                                                                                                    | Materials, Textures, and How They Get onto Surfaces.                                                                                                    | 02                                                                               |
| 04    | Coninting and Warleff                                                                                                    |                                                                                                    | 10                                                                               |
| 04    | Scripting and Workflow                                                                                                    |                                                                                                    |                                                                                  |
|       | 1. Script Editor                                                                                                    | Accessing Script Editor and its usage.                                                                                                    | 02                                                                               |
|       | 2. Overlaying                                                                                                    | Use and Importance of Overlaying.                                                                                                    | 01                                                                               |
|       | 3. Expressions                                                                                                    | Importance of Expressions. Understanding different expressions used and                                                                                                    | 02                                                                               |
|       |                                                                                                    | how they function.                                                                                                    |                                                                                  |
|       | 4. Workflows                                                                                                    | The importance of workflows for a VFX                                                                                                    | 0.0                                                                              |
|       | T. WULKIIUWS                                                                                                    | Project.                                                                                                    | 03                                                                               |
|       | 5. Industry                                                                                                    | How workflows are used in industry.                                                                                                    | 02                                                                               |
|       | application                                                                                                    | now worknows are used in muusu y.                                                                                                    | 02                                                                               |
| 05    | Chroma Keying                                                                                                    |                                                                                                    | 10                                                                               |
|       |                                                                                                    |                                                                                                    |                                                                                  |
| 03    |                                                                                                    | What is Chroma Keying?                                                                                                    | 02                                                                               |
| 03    | 1. Keying                                                                                                    | What is Chroma Keying? What is Blue/Green Screen Imaging?                                                                                                    | 02                                                                               |
| 0.5   | 1. Keying<br>2. Green and Blue                                                                                                    | What is Blue/Green Screen Imaging?                                                                                                    |                                                                                  |
| 03    | 1. Keying                                                                                                    | What is Blue/Green Screen Imaging? Why Blue/Green color be used.                                                                                                    | 02<br>01                                                                         |
|       | 1. Keying 2. Green and Blue screens                                                                                                    | What is Blue/Green Screen Imaging? Why Blue/Green color be used. Application of Chroma (Green and Blue screen                                                                                                    | 02                                                                               |
|       | 1. Keying 2. Green and Blue screens 3. Chroma Screen                                                                                                    | What is Blue/Green Screen Imaging? Why Blue/Green color be used.                                                                                                    | 02<br>01<br>02                                                                   |
|       | 1. Keying 2. Green and Blue screens                                                                                                    | What is Blue/Green Screen Imaging? Why Blue/Green color be used. Application of Chroma (Green and Blue screen effect). Using Chroma to work on simple shoots.                                                                                                    | 02<br>01                                                                         |
|       | 1. Keying 2. Green and Blue screens 3. Chroma Screen 4. Application                                                                                                    | What is Blue/Green Screen Imaging? Why Blue/Green color be used. Application of Chroma (Green and Blue screen effect). Using Chroma to work on simple shoots. Wire removals and cleaning up footage.                                                                                                    | 02<br>01<br>02<br>03                                                             |
|       | 1. Keying 2. Green and Blue screens 3. Chroma Screen 4. Application 5. Exporting to                                                                                                    | What is Blue/Green Screen Imaging? Why Blue/Green color be used. Application of Chroma (Green and Blue screen effect). Using Chroma to work on simple shoots. Wire removals and cleaning up footage. Using visual effects into Premiere Pro timeline                                                                                                    | 02<br>01<br>02                                                                   |
|       | 1. Keying 2. Green and Blue screens 3. Chroma Screen 4. Application 5. Exporting to Premiere                                                                                                    | What is Blue/Green Screen Imaging? Why Blue/Green color be used. Application of Chroma (Green and Blue screen effect). Using Chroma to work on simple shoots. Wire removals and cleaning up footage.                                                                                                    | 02<br>01<br>02<br>03<br>02                                                       |
|       | 1. Keying 2. Green and Blue screens 3. Chroma Screen 4. Application 5. Exporting to Premiere                                                                                                    | What is Blue/Green Screen Imaging? Why Blue/Green color be used. Application of Chroma (Green and Blue screen effect). Using Chroma to work on simple shoots. Wire removals and cleaning up footage. Using visual effects into Premiere Pro timeline videos.                                                                                                    | 02<br>01<br>02<br>03<br>02<br>48                                                 |
|       | 1. Keying 2. Green and Blue screens 3. Chroma Screen 4. Application 5. Exporting to Premiere                                                                                                    | What is Blue/Green Screen Imaging? Why Blue/Green color be used. Application of Chroma (Green and Blue screen effect). Using Chroma to work on simple shoots. Wire removals and cleaning up footage. Using visual effects into Premiere Pro timeline videos. Understanding rotoscoping and its application                                                                                                    | 02<br>01<br>02<br>03<br>02                                                       |
|       | 1. Keying 2. Green and Blue screens 3. Chroma Screen 4. Application 5. Exporting to Premiere                                                                                                    | What is Blue/Green Screen Imaging? Why Blue/Green color be used. Application of Chroma (Green and Blue screen effect). Using Chroma to work on simple shoots. Wire removals and cleaning up footage. Using visual effects into Premiere Pro timeline videos. Understanding rotoscoping and its application and usage.                                                                                                    | 02<br>01<br>02<br>03<br>02<br>48                                                 |
|       | 1. Keying 2. Green and Blue screens 3. Chroma Screen 4. Application 5. Exporting to Premiere                                                                                                    | What is Blue/Green Screen Imaging? Why Blue/Green color be used. Application of Chroma (Green and Blue screen effect). Using Chroma to work on simple shoots. Wire removals and cleaning up footage. Using visual effects into Premiere Pro timeline videos. Understanding rotoscoping and its application                                                                                                    | 02<br>01<br>02<br>03<br>02<br>48                                                 |
|       | 1. Keying 2. Green and Blue screens 3. Chroma Screen 4. Application 5. Exporting to Premiere Lectures 1. Rotoscopy                                                                                                    | What is Blue/Green Screen Imaging? Why Blue/Green color be used. Application of Chroma (Green and Blue screen effect). Using Chroma to work on simple shoots. Wire removals and cleaning up footage. Using visual effects into Premiere Pro timeline videos. Understanding rotoscoping and its application and usage. Rig Removal and its importance.                                                                                                    | 02<br>01<br>02<br>03<br>02<br>48<br>02                                           |
|       | 1. Keying 2. Green and Blue screens 3. Chroma Screen 4. Application 5. Exporting to Premiere Lectures 1. Rotoscopy                                                                                                    | What is Blue/Green Screen Imaging? Why Blue/Green color be used. Application of Chroma (Green and Blue screen effect). Using Chroma to work on simple shoots. Wire removals and cleaning up footage. Using visual effects into Premiere Pro timeline videos.  Understanding rotoscoping and its application and usage. Rig Removal and its importance. Understanding Alpha and Luma mattes.                                                                                                    | 02<br>01<br>02<br>03<br>02<br>48<br>02                                           |
|       | 1. Keying 2. Green and Blue screens 3. Chroma Screen 4. Application 5. Exporting to Premiere Lectures 1. Rotoscopy 2. Matting                                                                                                    | What is Blue/Green Screen Imaging? Why Blue/Green color be used. Application of Chroma (Green and Blue screen effect). Using Chroma to work on simple shoots. Wire removals and cleaning up footage. Using visual effects into Premiere Pro timeline videos.  Understanding rotoscoping and its application and usage. Rig Removal and its importance. Understanding Alpha and Luma mattes. Use of Garbage mattes.                                                                                                    | 02<br>01<br>02<br>03<br>02<br>48<br>02                                           |
|       | 1. Keying 2. Green and Blue screens 3. Chroma Screen 4. Application 5. Exporting to Premiere Lectures 1. Rotoscopy 2. Matting 3. Footage Clean-up 4. VFX and Colour Grading                                                                                        | What is Blue/Green Screen Imaging? Why Blue/Green color be used. Application of Chroma (Green and Blue screen effect). Using Chroma to work on simple shoots. Wire removals and cleaning up footage. Using visual effects into Premiere Pro timeline videos.  Understanding rotoscoping and its application and usage. Rig Removal and its importance. Understanding Alpha and Luma mattes. Use of Garbage mattes. Removing faults/wires in live action footage. Creating mattes for visual effects. Colour grading for specific objects/frames                                                                                                    | 02<br>01<br>02<br>03<br>02<br>48<br>02<br>03<br>01                               |
|       | 1. Keying 2. Green and Blue screens 3. Chroma Screen 4. Application 5. Exporting to Premiere Lectures 1. Rotoscopy 2. Matting 3. Footage Clean-up 4. VFX and Colour                                                                                                | What is Blue/Green Screen Imaging? Why Blue/Green color be used. Application of Chroma (Green and Blue screen effect). Using Chroma to work on simple shoots. Wire removals and cleaning up footage. Using visual effects into Premiere Pro timeline videos.  Understanding rotoscoping and its application and usage. Rig Removal and its importance. Understanding Alpha and Luma mattes. Use of Garbage mattes. Removing faults/wires in live action footage. Creating mattes for visual effects.                                                                                                    | 02<br>01<br>02<br>03<br>02<br>48<br>02<br>03<br>01                               |
|       | 1. Keying 2. Green and Blue screens 3. Chroma Screen 4. Application 5. Exporting to Premiere Lectures 1. Rotoscopy 2. Matting 3. Footage Clean-up 4. VFX and Colour Grading                                                                                        | What is Blue/Green Screen Imaging? Why Blue/Green color be used. Application of Chroma (Green and Blue screen effect). Using Chroma to work on simple shoots. Wire removals and cleaning up footage. Using visual effects into Premiere Pro timeline videos.  Understanding rotoscoping and its application and usage. Rig Removal and its importance. Understanding Alpha and Luma mattes. Use of Garbage mattes. Removing faults/wires in live action footage. Creating mattes for visual effects. Colour grading for specific objects/frames                                                                                                    | 02<br>01<br>02<br>03<br>02<br>48<br>02<br>03<br>01<br>03                         |
|       | 1. Keying 2. Green and Blue screens 3. Chroma Screen 4. Application 5. Exporting to Premiere Lectures 1. Rotoscopy 2. Matting 3. Footage Clean-up 4. VFX and Colour Grading                                                                                        | What is Blue/Green Screen Imaging? Why Blue/Green color be used. Application of Chroma (Green and Blue screen effect). Using Chroma to work on simple shoots. Wire removals and cleaning up footage. Using visual effects into Premiere Pro timeline videos.  Understanding rotoscoping and its application and usage. Rig Removal and its importance. Understanding Alpha and Luma mattes. Use of Garbage mattes. Removing faults/wires in live action footage. Creating mattes for visual effects. Colour grading for specific objects/frames Understanding computability for rendering.                                                                                                    | 02<br>01<br>02<br>03<br>02<br>48<br>02<br>03<br>01<br>03                         |
| Total | 1. Keying 2. Green and Blue screens 3. Chroma Screen 4. Application 5. Exporting to Premiere Lectures 1. Rotoscopy 2. Matting 3. Footage Clean-up 4. VFX and Colour Grading 5. Exporting files                                                                     | What is Blue/Green Screen Imaging? Why Blue/Green color be used. Application of Chroma (Green and Blue screen effect). Using Chroma to work on simple shoots. Wire removals and cleaning up footage. Using visual effects into Premiere Pro timeline videos.  Understanding rotoscoping and its application and usage. Rig Removal and its importance. Understanding Alpha and Luma mattes. Use of Garbage mattes. Removing faults/wires in live action footage. Creating mattes for visual effects. Colour grading for specific objects/frames Understanding computability for rendering. Exporting in various file formats.                                                                                                    | 02<br>01<br>02<br>03<br>02<br>48<br>02<br>03<br>01<br>03<br>01                   |
|       | 1. Keying 2. Green and Blue screens 3. Chroma Screen 4. Application 5. Exporting to Premiere Lectures 1. Rotoscopy 2. Matting 3. Footage Clean-up 4. VFX and Colour Grading 5. Exporting files                                                                     | What is Blue/Green Screen Imaging? Why Blue/Green color be used. Application of Chroma (Green and Blue screen effect). Using Chroma to work on simple shoots. Wire removals and cleaning up footage. Using visual effects into Premiere Pro timeline videos.  Understanding rotoscoping and its application and usage. Rig Removal and its importance. Understanding Alpha and Luma mattes. Use of Garbage mattes. Removing faults/wires in live action footage. Creating mattes for visual effects. Colour grading for specific objects/frames Understanding computability for rendering. Exporting in various file formats.                                                                                                    | 02<br>01<br>02<br>03<br>02<br>48<br>02<br>03<br>01<br>03<br>01                   |
| Total | 1. Keying 2. Green and Blue screens 3. Chroma Screen 4. Application 5. Exporting to Premiere Lectures 1. Rotoscopy 2. Matting 3. Footage Clean-up 4. VFX and Colour Grading 5. Exporting files Blender: Working with 1. Introduction to                            | What is Blue/Green Screen Imaging? Why Blue/Green color be used. Application of Chroma (Green and Blue screen effect). Using Chroma to work on simple shoots. Wire removals and cleaning up footage. Using visual effects into Premiere Pro timeline videos.  Understanding rotoscoping and its application and usage. Rig Removal and its importance. Understanding Alpha and Luma mattes. Use of Garbage mattes. Removing faults/wires in live action footage. Creating mattes for visual effects. Colour grading for specific objects/frames Understanding computability for rendering. Exporting in various file formats.                                                                                                    | 02<br>01<br>02<br>03<br>02<br>48<br>02<br>03<br>01<br>03                         |
| Total | 1. Keying 2. Green and Blue screens 3. Chroma Screen 4. Application 5. Exporting to Premiere Lectures 1. Rotoscopy 2. Matting 3. Footage Clean-up 4. VFX and Colour Grading 5. Exporting files  Blender: Working with 1. Introduction to 3D                        | What is Blue/Green Screen Imaging? Why Blue/Green color be used. Application of Chroma (Green and Blue screen effect). Using Chroma to work on simple shoots. Wire removals and cleaning up footage. Using visual effects into Premiere Pro timeline videos.  Understanding rotoscoping and its application and usage. Rig Removal and its importance. Understanding Alpha and Luma mattes. Use of Garbage mattes. Removing faults/wires in live action footage. Creating mattes for visual effects. Colour grading for specific objects/frames Understanding computability for rendering. Exporting in various file formats.                                                                                                    | 02<br>01<br>02<br>03<br>02<br>48<br>02<br>03<br>01<br>03<br>01                   |
| Total | 1. Keying 2. Green and Blue screens 3. Chroma Screen 4. Application 5. Exporting to Premiere Lectures 1. Rotoscopy 2. Matting 3. Footage Clean-up 4. VFX and Colour Grading 5. Exporting files Blender: Working with 1. Introduction to                            | What is Blue/Green Screen Imaging? Why Blue/Green color be used. Application of Chroma (Green and Blue screen effect). Using Chroma to work on simple shoots. Wire removals and cleaning up footage. Using visual effects into Premiere Pro timeline videos.  Understanding rotoscoping and its application and usage. Rig Removal and its importance. Understanding Alpha and Luma mattes. Use of Garbage mattes. Removing faults/wires in live action footage. Creating mattes for visual effects. Colour grading for specific objects/frames Understanding computability for rendering. Exporting in various file formats.  Basic Principle: Data blocks.                                                                                                    | 02<br>01<br>02<br>03<br>02<br>48<br>02<br>03<br>01<br>03<br>01                   |
| Total | 1. Keying 2. Green and Blue screens 3. Chroma Screen 4. Application 5. Exporting to Premiere Lectures 1. Rotoscopy 2. Matting 3. Footage Clean-up 4. VFX and Colour Grading 5. Exporting files Blender: Working with 1. Introduction to 3D 2. Tools                | What is Blue/Green Screen Imaging? Why Blue/Green color be used. Application of Chroma (Green and Blue screen effect). Using Chroma to work on simple shoots. Wire removals and cleaning up footage. Using visual effects into Premiere Pro timeline videos.  Understanding rotoscoping and its application and usage. Rig Removal and its importance. Understanding Alpha and Luma mattes. Use of Garbage mattes. Removing faults/wires in live action footage. Creating mattes for visual effects. Colour grading for specific objects/frames Understanding computability for rendering. Exporting in various file formats.                                                                                                    | 02<br>01<br>02<br>03<br>02<br>48<br>02<br>03<br>01<br>03<br>01<br>00<br>02       |
| Total | 1. Keying 2. Green and Blue screens 3. Chroma Screen 4. Application 5. Exporting to Premiere Lectures 1. Rotoscopy 2. Matting 3. Footage Clean-up 4. VFX and Colour Grading 5. Exporting files  Blender: Working with 1. Introduction to 3D                        | What is Blue/Green Screen Imaging? Why Blue/Green color be used. Application of Chroma (Green and Blue screen effect). Using Chroma to work on simple shoots. Wire removals and cleaning up footage. Using visual effects into Premiere Pro timeline videos.  Understanding rotoscoping and its application and usage. Rig Removal and its importance. Understanding Alpha and Luma mattes. Use of Garbage mattes. Removing faults/wires in live action footage. Creating mattes for visual effects. Colour grading for specific objects/frames Understanding computability for rendering. Exporting in various file formats.  3D  Making and Rendering Your First Scenes.  Basic Principle: Data blocks. Introduction to Edit Mode. Separating and Joining Objects. | 02<br>01<br>02<br>03<br>02<br>48<br>02<br>03<br>01<br>03<br>01<br>01<br>02<br>02 |
| Total | 1. Keying 2. Green and Blue screens 3. Chroma Screen 4. Application 5. Exporting to Premiere Lectures 1. Rotoscopy 2. Matting 3. Footage Clean-up 4. VFX and Colour Grading 5. Exporting files  Blender: Working with 1. Introduction to 3D 2. Tools 3. 3D Objects | What is Blue/Green Screen Imaging? Why Blue/Green color be used. Application of Chroma (Green and Blue screen effect). Using Chroma to work on simple shoots. Wire removals and cleaning up footage. Using visual effects into Premiere Pro timeline videos.  Understanding rotoscoping and its application and usage. Rig Removal and its importance. Understanding Alpha and Luma mattes. Use of Garbage mattes. Removing faults/wires in live action footage. Creating mattes for visual effects. Colour grading for specific objects/frames Understanding computability for rendering. Exporting in various file formats.                                                                                                    | 02<br>01<br>02<br>03<br>02<br>48<br>02<br>03<br>01<br>03<br>01<br>00<br>02       |

|    | 5. Textures            | Materials, Textures, and How They Get onto      | 02 |
|----|------------------------|-------------------------------------------------|----|
|    |                        | Surfaces.                                       |    |
| 04 | Scripting and Workflow |                                                 | 10 |
|    | 1. Script Editor       | Accessing Script Editor and its usage.          | 02 |
|    | 2. Overlaying          | Use and Importance of Overlaying.               | 01 |
|    | 3. Expressions         | Importance of Expressions.                      | 02 |
|    |                        | Understanding different expressions used and    |    |
|    |                        | how they function.                              |    |
|    | 4. Workflows           | The importance of workflows for a VFX           | 03 |
|    |                        | Project.                                        |    |
|    | 5. Industry            | How workflows are used in industry.             | 02 |
|    | application            |                                                 |    |
| 05 | Chroma Keying          |                                                 | 10 |
|    | 1. Keying              | What is Chroma Keying?                          | 02 |
|    | 2. Green and Blue      | , 0 0                                           | 01 |
|    | screens                | Why Blue/Green color be used.                   |    |
|    | 3. Chroma Screen       | Application of Chroma (Green and Blue screen    | 02 |
|    |                        | effect).                                        |    |
|    | 4. Application         | Using Chroma to work on simple shoots.          | 03 |
|    |                        | Wire removals and cleaning up footage.          |    |
|    | 5. Exporting to        | Using visual effects into Premiere Pro timeline | 02 |
|    | Premiere               | videos.                                         |    |
|    | Premiere               | viucos.                                         |    |

## **Syllabus Sub-Committee**

- Prof. Arvind Parulekar: (Convener)
   Prof. Izaz Ansari: (Subject Expert)
   Mr. Ashish Gandhre (Industry Expert)

  Internal Exercise:

The objective of internal exercise is to help them identify job opportunities in visual effects in the broadcast and film-making industries.

| Sr. No. | Project/Assignment | Reason/Justification                                                                                                    |
|---------|--------------------|----------------------------------------------------------------------------------------------------|
| 01      | Montage            | Creating a Television News Broadcast with all its elements. This project helps with working with multiples elements and layers simultaneously. Shows the importance of audio elements and uses various techniques and effects. |
| 02      | Show Reel          | Creating a project with all the tools, techniques and methods learnt in <b>Multimedia 1</b> . This project can be used as portfolio for aspiring VFX artists.                                                                  |

#### Note:

The course Motion Graphics and VFX is associated with Film Communication as well as Television Production of Radio and TV. Also, it is associated with Web designing and shall help learner create eye catching after effects in his own website.

| 402 |
|-----|
|     |
|     |
|     |

| _402               |                               |
|--------------------|-------------------------------|
| Program            | BAMMC                         |
| Year               | SYBAMMC                       |
| Semester           | IV                            |
| Course:            | Writing and Editing for Media |
| Paper              | CORE VIII DSC D1              |
| Course Code        | BAMMC WEM-402                 |
| Total Marks        | 100 (75 : 25)                 |
| Number of Lectures | 48                            |

#### **COURSE OUTCOME**

- 1. Provide the ability to understand writing styles that fit various media platforms.
- 2. It would help the learner acquire information gathering skills and techniques.
- 3. On completion of this course, students will be able to understand similarities and differences in writing for all forms of media including internet and digital.
- 4. The learner will gather knowledge of different news and copy formats along with appropriate style-sheets and layout.
- 5. The learner will imbibe the importance of writing clearly, precisely and accurately for different types of audiences
- 6. Provide acquire basic proficiency in proof-reading and editing.

| COURSE C      | ODE                                  | COURSE NAME                                                                                                    |          |  |
|---------------|--------------------------------------|----------------------------------------------------------------------------------------------------|----------|--|
| BAMMC WEM-402 |                                      | WRITING and EDITING FOR MEDIA                                                                                                    |          |  |
|               | Syllabus                             |                                                                                                    |          |  |
| Modules       | Topics                               | Details                                                                                                    | Lectures |  |
|               | _                                    | PRINT MEDIA                                                                                                    |          |  |
| I             | WRITING FOR<br>PRINT MEDIA           | <ol> <li>What makes news? (determinants of news)</li> <li>Art and basic tools of writing</li> <li>Steps and elements of writing-editorial, features and review</li> <li>Writing for Newspapers and Magazines</li> <li>Writing a News story/feature stories/Article/Editorials(differences)</li> <li>Leads, nut shelling and story structure</li> <li>Writing style and the stylebook</li> </ol>                                                                                                    | 12       |  |
|               |                                      | <ul><li>8. Public Relations and corporate writing-<br/>various forms</li><li>9. Writing for Advertisements</li></ul>                                                                                                    |          |  |
|               |                                      | RADIO AND TELEVISION                                                                                                    |          |  |
| II            | WRITING FOR<br>BROADCAST<br>MEDIA    | <ol> <li>Radio and Television: Challenges, strengths and weaknesses</li> <li>Writing for Television and Radio programs</li> <li>Script writing formats</li> <li>Writing for interviews, live news and daily news</li> <li>Radio jockeying / online radio and new trends         Storyboarding for Television commercials     </li> </ol>                                                                                                    | 10       |  |
|               |                                      | DIGITAL MEDIA                                                                                                    |          |  |
| III           | DIGITAL MEDIA: A sunrise opportunity | <ol> <li>Difference between newspaper writing and writing for the Web, headline writing, deck heads, subheads, lists and hyperlinked content</li> <li>How to produce well-written webpages Written content for the web, digital spaces and digitally distributed media.</li> <li>Development of web-specific style guides, convergence of text and video on digital.</li> <li>Emerging fields of personal publishing, including blogging and micro blogging (or publishing on LinkedIn).</li> <li>Dealing with breaking news and fake news in real time.</li> <li>Writing for Advertisements through Email and SMS</li> <li>Writing Blogs</li> </ol> | 14       |  |

|    |                       | EDITING                                                                                                    |    |
|----|-----------------------|----------------------------------------------------------------------------------------------------|----|
| IV | EVALUATION OF CONTENT | <ol> <li>Checking spelling and grammar.         Check news/magazine copies for         headlines (types, appeal), sub heads, Use         of graphics and illustrations for         construction and information flow in         Newspapers.</li> <li>Rewriting leads</li> <li>Achieving fitment with spacing         requirements at any newspaper,         magazine or webpage.</li> <li>Checking Advertising agency copies,         checking headline/sub headline (types,         appeal) and maintaining sequence and         flow in body copy.</li> <li>Online editing: editing requirements;         content, layout, clarity, style,         conciseness, online headlining -website         design</li> </ol> | 12 |

# **BOS Syllabus Committee members**

- 1. Prof. Rani D'souza (Convener)
- 2. Mr. Adith Charlie (Industry Expert)
- 3. Ms. Shreya Bhandary (Industry Expert)

# **Internal Evaluation Methodology**

25 MARKS

- 1. Written assignments for print media
- 2. Digital /online written assignment
- 3. Writing blogs
- 4. Open book tests
- 5. Oral and practical presentations
- 6. Projects
- 1. James glen stovall, writing for the mass media, sixth edition, published by Dorling kindersley (India)
- 2. Artwick, Clauddete G., Reporting And Producing For Digital Media, Surjeet Publications, 1st Indian Reprint, 2005
- 3. The associated press stylebook. Associated press (current edition)
- 4. Chicago guide to fact-checking (Chicago Guides To Writing, Editing And Publishing)By Brooke Borel
- 5. Fundamentals Of Writing: How To Write Articles, Media Releases, Case Studies, Blog Posts And Social Media Content By Paul Lima | 10 April 2013
- 6. Itule, B. D. and Anderson, D. A. (1989). News Writing and Reporting For Today's Media. Ny:Mcgraw-Hill
- 7. An introduction to writing for Electronic Media-Scriptwriting Essentials Across The Genres Authors: Robert B. Musburger
- 8. The basics of media writing-a strategic approach by Scott A. Kuehn Clarion University Of Pennsylvania, Usa And Andrew Lingwall- Sage Publications
- 9. Writing for journalists (media skills) by Wynford Hicks
- 10. Feature writing for Journalists (Media Skills) by Sharon Wheeler
- 11. Writing for News Media: The Storyteller's Craft by Ian Pickering | 27 November 2017

12. An introduction to writing for electronic media: scriptwriting essentials across the genres by Musburger, PhD, Robert B.

| 403                |                       |
|--------------------|-----------------------|
| Program            | BAMMC                 |
| Year               | SY BAMMC              |
| Semester           | IV                    |
| Course:            | Media Laws and Ethics |
| Paper              | (DSC D2) CORE IX      |
| Course Code        | BAMMC MLE-403         |
| Total Marks        | 100 (75:25)           |
| Number of Lectures | 48                    |

**Brief:** In law a man is guilty when he violates the rights of others. In ethics he is guilty if he only thinks of doing so. - Immanuel Kant

#### **Course Outcome:**

**COURSE CODE** 

- 1. To provide the learners with an understanding of laws those impact the media.
- 2. To sensitize them towards social and ethical responsibility of media.

**COURSE NAME** 

| COURSE CODE COURSE     |                | COORDI    | WIII-IE                                     |          |  |
|------------------------|----------------|-----------|---------------------------------------------|----------|--|
| BAMMC MLE-403 MEDIA LA |                | MEDIA L   | AWS and ETHICS                              |          |  |
|                        |                |           | Syllabus                                    |          |  |
| Module                 |                |           | Details                                     | Lectures |  |
| 1                      | Constitution a | and Media |                                             | 09       |  |
|                        |                | alues of  | Refreshing Preamble, unique features of the | 01       |  |
|                        | the            | _         | Indian Constitution                         |          |  |
|                        | Const          | itution   |                                             |          |  |
| -                      | 3. Freed       | om of     | Article 19 (1) (a),                         | 02       |  |
|                        | Expre          | ssion     | Article 19(2)                               |          |  |
|                        | 4. Judici      |           | Hierarchy of the courts                     | 2        |  |
|                        | Infras         | tructure  | Independency of the judiciary               |          |  |
|                        |                |           | Legal terminologies                         |          |  |
|                        | 5. Social      |           | Social Responsibility Theory                | 2        |  |
|                        |                | nsibility | Emerging Issues in Social Responsibility    |          |  |
|                        | of the         | media     | Theory in today's era                       |          |  |
|                        | 5. Social Med  | lia       | Threat of Fake News and facts verification  | 2        |  |
|                        |                |           | Social media decorum                        |          |  |
| 2                      | Regulatory     | bodies    |                                             | 10       |  |
|                        | 1. Press C     |           | 2. Brief history: Statutory status          | 02       |  |
|                        | of Ind         | ia        | 3. Structure                                |          |  |
|                        |                |           | 4. Powers and limitations                   |          |  |
| 1                      | I              |           |                                             |          |  |

|   | 6. TRAI                      | Role of Telecom Regulatory Authority of India                                                                                                    | 02 |
|---|------------------------------|----------------------------------------------------------------------------------------------------|----|
|   | 5. IBF                       | <ol> <li>Indian Broadcasting Foundation</li> <li>Broadcasting Content Complain Council,</li> <li>Broadcasting Audience Research<br/>Council</li> </ol> | 02 |
|   | 4. ASCI                      | <ol> <li>Advertising Standard Council of India</li> <li>Mission</li> <li>Structure</li> <li>Consumer Complaint Council</li> </ol>                      | 02 |
|   | 5. NBA                       | <ol> <li>News Broadcasters Association :</li> <li>Structure</li> <li>Mission</li> <li>Role</li> </ol>                                                  | 02 |
| 3 | Media Laws                   |                                                                                                    | 10 |
|   | 1. Copyright and IPR         | What is copyright, Intellectual Property Rights Exceptions Major Amendments Recent Case studies                                                        | 02 |
|   | 2. Defamation                | <ol> <li>Definition.</li> <li>Civil, Criminal</li> <li>Exceptions</li> <li>Recent case studies</li> </ol>                                              | 02 |
|   | 3. IT Act                    | <ol> <li>Information Technology Act 2000</li> <li>Amendment 2008</li> <li>Section 66A</li> <li>Section 67</li> <li>Case Studies</li> </ol>             | 02 |
|   | 4. Contempt                  | <ol> <li>Contempt of Court</li> <li>Contempt of Parliament</li> </ol>                                                                                  | 02 |
|   | 5. More acts                 | <ol> <li>Drugs and Magic Remedies         (Objectionable Advertisements) Act,</li> <li>Emblems and Names (Prevention of Improper Use) Act</li> </ol>   | 02 |
| 4 | Media Laws                   |                                                                                                    | 10 |
|   | 1. Right to<br>Privacy       | <ul><li>2. Evolution</li><li>3. Right to Privacy a Fundamental Right</li></ul>                                                                         | 02 |
|   | 3. Morality and<br>Obscenity | <ol> <li>Indecent Representation of Women's         Act</li> <li>19.2, IPC 292, 293</li> <li>Change in perception with time</li> </ol>                 | 02 |
|   | 4. Unfair<br>Practices       | Unfair Trade Practices and the Competition Act 2002                                                                                                    | 02 |
|   | 5. OSA                       | <ol> <li>Official Secrets Act</li> <li>Controversies</li> <li>Case Studies</li> </ol>                                                                  | 02 |
|   | 4. RTI                       | <ol> <li>Right To Information Act 2005</li> <li>Brief History</li> <li>Importance and current status</li> </ol>                                        | 02 |
|   |                              |                                                                                                    |    |

| 5       | Media Ethics and Social Responsibility        |                                                                                                    | 09 |
|---------|-----------------------------------------------|----------------------------------------------------------------------------------------------------|----|
|         | 1. Why Ethics                                 | What is ethics? And why do we need ethics?                                                                                       | 01 |
|         | 2. Ethical<br>responsibility<br>of journalist | <ol> <li>Code of conduct for journalist</li> <li>Conflict of interest</li> <li>Misrepresentation</li> <li>Shock Value</li> </ol> | 02 |
|         | 3. Fake News                                  | <ol> <li>Post -truth and challenges of fighting<br/>fake news</li> <li>Techniques of fact verification</li> </ol>                | 02 |
|         | 3. Ethical responsibility of advertisers      | <ul><li>4. Violation of ethical norms by advertisers</li><li>5. Case Studies</li></ul>                                           | 02 |
|         | 6. Stereotyping                               | Stereotyping of minorities, women, senior citizens, regions, LGBT                                                                | 02 |
| Total L | ectures                                       | 1                                                                                                    | 48 |

| Syllabus Sub-Committee                     |            |
|--------------------------------------------|------------|
| 1. Prof. Renu Nauriyal (Convener)          |            |
| 2. Prof. Mithun M Pillai (Subject Expert)  |            |
| 3. Prof. Bhushan M Shinde (Subject Expert) |            |
|                                            |            |
| Internal exercise:                         | 1 25 Marks |

The objective of internal exercise is generate interest and awareness about new issues relating to media laws and media responsibility

| Sr. no.                                         | Project/Assignment                                               | Reason/Justification                                          |  |
|-------------------------------------------------|------------------------------------------------------------------|---------------------------------------------------------------|--|
| 1. Field<br>work                                | Group presentation<br>based on field visit<br>eg. visit to court | Exposure to the real world of law and challenges of team work |  |
| 2.Group On current issues relating to media law |                                                                  | This would demand clarity of perception and expression        |  |
| <b>3.Test</b> Based on the syllabus To test     |                                                                  | To test the knowledge about the topics covered.               |  |
| D C                                             |                                                                  |                                                               |  |

#### **References:**

- 1. Basu, D.D. (2005). Press Laws, Prentice Hall.
- 2. Iyer, V. (2000), Mass Media Laws and Regulations in India, AMIC Publication.
- 3. Thakurta, P.G. (2009). Media Ethics, Oxford University Press.
- 4. Duggal, P. (2002). Cyber law in India, Saakshar Law Publications
- 5. P. B. Sawant and P.K. Bandhopadhyaya- Advertising Laws and Ethics Universal Law Publishing Co
- 6. Media Laws: By Dr S R Myneni, Asian Law

| 404                |                     |
|--------------------|---------------------|
| Program            | BAMMC               |
| Year               | SY BAMMC            |
| Semester           | IV                  |
| Course:            | MASS MEDIA RESEARCH |
| Paper              | (DSC-D3) CORE X     |
| Course Code        | BAMMC MMR-404       |
| Total Marks        | 100 (75:25)         |
| Number of Lectures | 48                  |

# Course outcome

- To introduce students to debates in Research approaches and equip them with tools to carry on research
  - To understand the scope and techniques of media research, their utility and limitations

| COURSE CO | DE                                | COURSE  | NAME                                                                                                    |          |
|-----------|-----------------------------------|---------|----------------------------------------------------------------------------------------------------|----------|
| BAMMC MN  | MR-404                            | MASS MI | EDIA RESEARCH                                                                                                    |          |
|           |                                   |         | Syllabus                                                                                                    |          |
| Module    | Тор                               | ic      | Details                                                                                                    | Lectures |
|           |                                   |         | Research In Media                                                                                                    |          |
| I         | Introduct<br>mass med<br>research |         | <ul> <li>Relevance, Scope of Mass Media Research and</li> <li>Role of research in the media</li> <li>Steps involved in the Research Process</li> <li>Qualitative and Quantitative Research</li> <li>Discovery of research problem, identifying dependent and independent variables, developing hypothesis</li> </ul>                                                                                      | 12       |
|           |                                   |         | Design                                                                                                    |          |
| II        | Research                          | designs | <ul> <li>Concept, types and uses</li> <li>Research Designs: <ul> <li>a) Exploratory</li> <li>b) Descriptive and</li> <li>c) Causal.</li> </ul> </li> </ul>                                                                                                    | 04       |
|           |                                   |         | Data Collection                                                                                                    |          |
| III       | Data - col<br>methodol            |         | a. Primary Data – Collection Methods I. Depth interviews II. Focus group III. Surveys IV. Observations V. Experimentations b. Secondary Data Collection Methods c. Literature review d. Designing Questionnaire and measurement techniques a. Types and basics of questionnaire b. Projective techniques c. Attitude measurement scales e. Sampling process f. Data Tabulation and Research report format | 18       |

|             |                                                 | Analysis                                                                                                    |    |
|-------------|-------------------------------------------------|----------------------------------------------------------------------------------------------------|----|
| IV          | Content analysis                                | <ul> <li>a. Definition and uses</li> <li>b. Quantitative and Qualitative approach</li> <li>c. Steps in content analysis</li> <li>d. Devising means of a quantification system</li> <li>e. Limitations of content analysis</li> </ul> | 05 |
|             |                                                 | Application Of Research                                                                                                    |    |
| V           | Application of research in mass media           | <ul> <li>a. Readership and Circulation survey</li> <li>b. TRP</li> <li>c. RRP</li> <li>d. Audience Research</li> <li>e. Exit Polls</li> <li>f. Advertising Consumer Research</li> </ul>                                              | 05 |
|             |                                                 | The Semiotics                                                                                                    |    |
| VI          | The <b>Semiotics</b> of the <b>Mass Media</b> . | <ul><li>a. What is semiotics in media?</li><li>b. Why is semiotics important?</li><li>c. What are codes in semiotics?</li><li>d. Semiotics and media</li></ul>                                                                       | 04 |
| Total Lecti | ures                                            |                                                                                                    | 48 |

# **BOS Syllabus Committee Members**

- 1. Dr. Navita Kulkarni (Convener)
- 2. Dr. Hanif Lakdawala (Course Expert)
- 3. Prof. Rani D'Souza (Course Expert)

# Internal Assessment: Methodology 25 MARKS

#### **Reference Books:**

- 1. Research Methodology; Kothari: Wiley Eastern Ltd.
- 2. A Handbook Of Social Science Research: Dixon, Bouma, Atkinson OUP
- 3. Analysing Media Message: Reffe, Daniel; Lacy, Stephen And Fico, Frederick (1998); Lawrence Erlbaum associates.
- 4. Media Research Methods: Gunter, Brrie; (2000); Sage
- 5. Mass Media Research: Wimmer And Dominick
- 6. Milestones In Mass Communication: Research De Fleur

| 405                | BAMMC                 |  |
|--------------------|-----------------------|--|
| Year               | SYBAMMC               |  |
| Semester           | IV                    |  |
| Course:            | Film Communication II |  |
| Paper              | (DSC-D4) DRG          |  |
| Course Code        | BAMMC FCO-405         |  |
| Total Marks        | 100 (75:25)           |  |
| Number of Lectures | 48                    |  |

43

### Brief:

The media cannot be experienced without cinema. Movies are inseparable from social life today. Contribution of films are in all fields of mass communication whether Journalism, Public Relations, Advertising or pure entertainment. Cinema has larger impact on masses as well as all classes. The course is designed to understand cinema rather than only seeing it. To give media better film makers.

# Course Outcome: Lectures: 48

- 1. Awareness of cinema of different regions.
- 2. Understand the contribution of cinema in society.
- 3. How to make technically and grammatically good films.
- 4. From making to marketing of films.
- 5. Economic aspects of film.
- 6. Careers in films.

| COURSE CODE COURSE NAME |                                                                                                    |    |  |  |
|-------------------------|----------------------------------------------------------------------------------------------------|----|--|--|
| BAMMC FCO-405           | BAMMC FCO-405 FILM COMMUNICATION II                                                                                                    |    |  |  |
| Syllabus                |                                                                                                    |    |  |  |
| Module Details Lectur   |                                                                                                    |    |  |  |
| Understanding Cinema    |                                                                                                    |    |  |  |
| 1. Regional<br>Cinema   | Regional Films and Film makers – Marathi (V. Shantaram), Bengali (Satyajit Ray/Ritwik Ghatak), Malayalam/Tamil/Telegu/Kannad, (Film makers – K. Balachandar, K. Vishwanath, Adoor Gopakrishnan) etc.                                                                                                    | 12 |  |  |
| 2. Hindi<br>Cinema      | 2.1 Popular Hindi Commercial Films(Bollywood) 2.2 Past to Present 2.3 Economic contribution of cinema. 2.4 Convergence of Art and Commercial. 2.5 Genre in present (Romcom, Thriller, Biographic, Action, Musical etc.)                                                                                                    | 12 |  |  |
| 3. Cinema nov           | Celluloid to Digital (1990-1999) Digital Explosion (2000 onwards) Media Convergence and Film Viewing Culture                                                                                                    | 08 |  |  |
| 4. Film Makir           | Film Production to Film Exhibition 4.1 Aspects of Production Systems: Financial, Administrative and Creative. 4.2 Stages of Film Making -1: Pre-Production 4.3 Stages of Film Making -2: Actual Production 4.4 Stages of Film Making -2: Post-Production 4.5 Film and Censorship. 4.6 ROI Systems in Film Industry Distribution Promotion Marketing Branding Internet | 08 |  |  |

|           | 5. Film Culture | 5.1 Introduction to Film Institute, Film Bodies and Trade Associations such as FTII, NFAI, Films Division, DFF, IFFI, CBFC, IFTDA, SGI, WICA, etc. 5.2. Film Festivals: What is Film Festival? Major Film Festivals in India and Abroad 5.3 Film Awards: Nature and Types of Film Awards Major Film Awards in India and Abroad | 08 |
|-----------|-----------------|----------------------------------------------------------------------------------------------------|----|
| Total Lec | ture            |                                                                                                    | 48 |

# **BOS Syllabus Sub-Committee Members**

- 1. Prof. Gajendra Deoda (Convener)
- 2. Prof. Chetan Mathur (Subject Expert)
- 3. Prof. Abhijit Deshpande (Industry Expert)

#### **Internal Exercise:** 25 Marks

To make students put in practical use the outcome of Film Communication.

| Suggested Methods          |                        |                                                     |
|----------------------------|------------------------|-----------------------------------------------------|
| Sr. no. Project/Assignment |                        | Reason/Justification                                |
| Electroni                  | Group project of Short | To understand the understanding of cinemagrasped by |
| c Media                    | film making            | the students.                                       |

# **Suggested Screenings:**

# Documentaries on Famous Film makers - K. Balachander. K. Vishwanath,

Adoor etc. Pinjra

Apur Sansar/Megha Dhake

Tara Sholay/Amar Akbar

Anthony

Hum Aapke Hai Kaun / Dilwale Dulhaniya Le

Jayenge Bajirao Mastani/Manikarnika/Bahubali URI Film

| 406                |                        |  |
|--------------------|------------------------|--|
| Program            | BAMMC                  |  |
| Year               | SY BAMMC               |  |
| Semester           | IV                     |  |
| Course:            | Computer Multimedia II |  |
| Paper              | (Practical) DRG        |  |
| Course Code        | BAMMC CMM-406          |  |
| Total Marks        | 100 (75:25)            |  |
| Number of Lectures | 48                     |  |
|                    |                        |  |
|                    |                        |  |
|                    |                        |  |

# **Brief: Digital workflow:**

Since the introduction of computers in media every process of image editing and film editing is computerized. Various soft wares –beginners to professional- are developed and today software knowledge equals literacy in media. Image, Audio and Video in digital format are easy to share and store as well as saved to multiple places. The knowledge of software has become extremely essential to survive and grow in media today.

#### **Course Outcome:**

- 1. To help learner be media industry ready. This will help learners to be aware of the minimum requirement of the software when stepping in the industry.
- 2. To introduce the media soft wares to make the learner understand what goes behind the scene and help them choose their stream.
- 3. To prepare learner skilled enough for independency during project papers in TY sem.VI.
- 4. To help learners work on small scale projects during the academic period.

| COURSI                          | COURSE CODE COURSE NAME                |          |                                                                                                    |    |
|---------------------------------|----------------------------------------|----------|----------------------------------------------------------------------------------------------------|----|
| BAMMO                           | BAMMC CMM-406   Computer Multimedia II |          |                                                                                                    |    |
| Syllabus                        |                                        |          |                                                                                                    |    |
| Modules Details                 |                                        | Lectures |                                                                                                    |    |
| 1 Photoshop: Advanced           |                                        |          | l Image Editing                                                                                                    | 12 |
| 1. Working with multiple images |                                        |          | Mixing Selection marquee, Lasso, Magnetic lasso, feather Slice tool, Erase tool Pen tool and image tracing Clone tool, Stamp tool                                                | 02 |
|                                 | 2. Image Eff                           | ects     | Editing Burning, Dodging Smudge, Sharpen, Blur Eyedropper, Choosing colour Swatches, Colour pick Filters                                                                         | 03 |
| 3. Working with<br>Layers       |                                        | with     | Layer basics Changing background, Gradient Moving linking aligning layers Applying Transformations Masking layers Masts and extractions Layer effects, Adjustment layers         | 05 |
|                                 | 4. Wonders<br>Blend Mo                 | _        | Blend modes<br>Advanced blending options<br>Layer blends                                                                                                    | 01 |
|                                 | 5. Fully Edit<br>Text                  | able     | Text as art, Glyphs, Creative text Type mask tool, Image in text Text to path and Direct selection Path selection (black arrow) Creating Professional design using all the tools | 01 |

|   | Adobe Illustrator: Vector based Drawing software 07                                           |                                                                                                    |                       |
|---|-----------------------------------------------------------------------------------------------|----------------------------------------------------------------------------------------------------|-----------------------|
|   | 1. Introduction to                                                                            | Illustrator Interface,                                                                                                    | 02                    |
|   | Adobe                                                                                         | Tool Box, Panels and Bars                                                                                                    |                       |
|   | Illustrator                                                                                   | Importing files in illustrator,                                                                                                    |                       |
|   |                                                                                               | Different file formats                                                                                                    |                       |
|   | 2. Using text                                                                                 | Artistic and paragraph text, Formatting Text,                                                                                                    | 02                    |
|   |                                                                                               | Embedding Objects into text,                                                                                                    |                       |
|   |                                                                                               | Wrapping Text around Object,                                                                                                    |                       |
|   |                                                                                               | Linking Text to Objects                                                                                                    |                       |
|   | 3. Creating Simple                                                                            | Text based logo replication, Shape based logo                                                                                                    |                       |
|   | designs                                                                                       | replica, Creating new symbols, Fill colour, Outline                                                                                                    |                       |
|   |                                                                                               | colour, Weight and opacity                                                                                                    |                       |
|   | 4. Applying effects                                                                           | Power of Blends,                                                                                                    | 02                    |
|   |                                                                                               | Distortion and contour Effects, Envelopes,                                                                                                    | 02                    |
|   |                                                                                               | Lens effects, Transparency,                                                                                                    |                       |
|   |                                                                                               | Creating Depth Effects and Power Clips                                                                                                    |                       |
|   | 5. Exporting in                                                                               | Exporting,                                                                                                    | 01                    |
|   | Illustrator                                                                                   | Types of export,                                                                                                    | V1                    |
|   |                                                                                               | Exporting for other soft wares                                                                                                    |                       |
|   | * D   *                                                                                       |                                                                                                    |                       |
| 3 | InDesign: Layout Soft                                                                         |                                                                                                    | 08                    |
|   | 1. Introduction to Adobe In Design                                                            | List the menus,<br>List the tools, Palates                                                                                                    | 02                    |
|   | Auobe ili Desigli                                                                             | Benefits of using In Design,                                                                                                    |                       |
|   |                                                                                               |                                                                                                    |                       |
|   | 0 m. (P.1).                                                                                   | Application of In Design                                                                                                    |                       |
|   | 2. Text Edits in                                                                              | Format of text,                                                                                                    | 02                    |
|   | InDesign                                                                                      | Character and Paragraph Bars                                                                                                    |                       |
|   |                                                                                               | Durnoco of toyt coloction                                                                                                    |                       |
|   |                                                                                               | Purpose of text selection, Aligning text in different design formats                                                                                                    |                       |
|   |                                                                                               | Aligning text in different design formats,                                                                                                    |                       |
|   |                                                                                               | Aligning text in different design formats, Text alignment with embedded images                                                                                                    |                       |
|   | 3. Using palettes                                                                             | Aligning text in different design formats, Text alignment with embedded images Using palettes for different types of publications                                                                                                    | 01                    |
|   |                                                                                               | Aligning text in different design formats, Text alignment with embedded images Using palettes for different types of publications made in InDesign,                                                                                                    | 01                    |
|   |                                                                                               | Aligning text in different design formats, Text alignment with embedded images Using palettes for different types of publications made in InDesign, Magazine in InDesign, Paragraph styles                                                                                                    | 01                    |
|   |                                                                                               | Aligning text in different design formats, Text alignment with embedded images Using palettes for different types of publications made in InDesign, Magazine in InDesign, Paragraph styles Newspaper in InDesign,                                                                                                    | 01                    |
|   | 3. Using palettes                                                                             | Aligning text in different design formats, Text alignment with embedded images Using palettes for different types of publications made in InDesign, Magazine in InDesign, Paragraph styles Newspaper in InDesign, Paragraphs type palate, Text wrap palate                                                                                                    |                       |
|   | 3. Using palettes 4. Colour                                                                   | Aligning text in different design formats, Text alignment with embedded images Using palettes for different types of publications made in InDesign, Magazine in InDesign, Paragraph styles Newspaper in InDesign, Paragraphs type palate, Text wrap palate Embedding images in proper formats,                                                                                                    | 01                    |
|   | 3. Using palettes  4. Colour correction in                                                    | Aligning text in different design formats, Text alignment with embedded images Using palettes for different types of publications made in InDesign, Magazine in InDesign, Paragraph styles Newspaper in InDesign, Paragraphs type palate, Text wrap palate Embedding images in proper formats, Colour correction on the images,                                                                                                    |                       |
|   | 3. Using palettes 4. Colour                                                                   | Aligning text in different design formats, Text alignment with embedded images Using palettes for different types of publications made in InDesign, Magazine in InDesign, Paragraph styles Newspaper in InDesign, Paragraphs type palate, Text wrap palate Embedding images in proper formats, Colour correction on the images, Adjusting according to the color tone of the                                                                                                    |                       |
|   | 3. Using palettes  4. Colour correction in InDesign                                           | Aligning text in different design formats, Text alignment with embedded images Using palettes for different types of publications made in InDesign, Magazine in InDesign, Paragraph styles Newspaper in InDesign, Paragraphs type palate, Text wrap palate Embedding images in proper formats, Colour correction on the images, Adjusting according to the color tone of the publication                                                                                                    | 02                    |
|   | 3. Using palettes  4. Colour correction in                                                    | Aligning text in different design formats, Text alignment with embedded images Using palettes for different types of publications made in InDesign, Magazine in InDesign, Paragraph styles Newspaper in InDesign, Paragraphs type palate, Text wrap palate Embedding images in proper formats, Colour correction on the images, Adjusting according to the color tone of the publication Types of files,                                                                                                    |                       |
|   | 3. Using palettes  4. Colour correction in InDesign                                           | Aligning text in different design formats, Text alignment with embedded images Using palettes for different types of publications made in InDesign, Magazine in InDesign, Paragraph styles Newspaper in InDesign, Paragraphs type palate, Text wrap palate Embedding images in proper formats, Colour correction on the images, Adjusting according to the color tone of the publication Types of files, Exporting for different publications/templates,                                                                             | 02                    |
|   | 3. Using palettes  4. Colour correction in InDesign                                           | Aligning text in different design formats, Text alignment with embedded images Using palettes for different types of publications made in InDesign, Magazine in InDesign, Paragraph styles Newspaper in InDesign, Paragraphs type palate, Text wrap palate Embedding images in proper formats, Colour correction on the images, Adjusting according to the color tone of the publication Types of files,                                                                                                    | 02                    |
| 4 | 3. Using palettes  4. Colour correction in InDesign  5. Exporting files                       | Aligning text in different design formats, Text alignment with embedded images Using palettes for different types of publications made in InDesign, Magazine in InDesign, Paragraph styles Newspaper in InDesign, Paragraphs type palate, Text wrap palate Embedding images in proper formats, Colour correction on the images, Adjusting according to the color tone of the publication Types of files, Exporting for different publications/templates,                                                                             | 02                    |
| 4 | 3. Using palettes  4. Colour correction in InDesign  5. Exporting files                       | Aligning text in different design formats, Text alignment with embedded images Using palettes for different types of publications made in InDesign, Magazine in InDesign, Paragraph styles Newspaper in InDesign, Paragraphs type palate, Text wrap palate Embedding images in proper formats, Colour correction on the images, Adjusting according to the color tone of the publication Types of files, Exporting for different publications/templates, Newspaper, magazine, etc.  visual: Advanced application Editing importance, | 02                    |
| 4 | 3. Using palettes  4. Colour correction in InDesign  5. Exporting files  Premiere Pro: Audio- | Aligning text in different design formats, Text alignment with embedded images Using palettes for different types of publications made in InDesign, Magazine in InDesign, Paragraph styles Newspaper in InDesign, Paragraphs type palate, Text wrap palate Embedding images in proper formats, Colour correction on the images, Adjusting according to the color tone of the publication Types of files, Exporting for different publications/templates, Newspaper, magazine, etc.  visual: Advanced application                     | 02<br>01<br><b>10</b> |

| 2. Exploring<br>Premiere Pro                 | How premiere helps in editing, Understanding the toolbar, Importing files, Experimenting with video and audio layers, Basics of editing (cut/layers/different windows/etc.)                                                                                                    | 02 |
|----------------------------------------------|----------------------------------------------------------------------------------------------------|----|
| 3. Right application of various file formats | Understanding different file formats (AVI/MPEG/MOV/H264, etc.) Importing raw footage for edits, Performing video checks while editing Using inbuilt transitions,                                                                                                    | 02 |
| 4. Using colour grading                      | What is color grading, Examples of color grading, Using filters and presents in color mixing, Applying presents on layers for editing                                                                                                    | 02 |
| 5. Exporting and rendering                   | Exporting in different formats, Choosing right formats for exposing, Managing quality while exporting, Rendering and maintain file format, Improving quality and time to render techniques                                                                                                    | 02 |
| 5 Adobe Dreamweaver                          | : Web designing software                                                                                                    | 11 |
| 1. Introduction to<br>Dreamweaver            | Workspace overview Document toolbar, Document window, Panel groups, Files pane, Property inspector, Tag selector                                                                                                    | 02 |
|                                              | Defining website in Dreamweaver                                                                                                    |    |
| 2. Working with<br>DW                        | Creating Dreamweaver template Page layout in DW CSS layouts: advantages and disadvantages Creating HTML pages, Insert content and form Creating Forms in DW                                                                                                    | 02 |
|                                              | Creating Dreamweaver template Page layout in DW CSS layouts: advantages and disadvantages Creating HTML pages, Insert content and form                                                                                                    | 02 |
| 3. Linking pages  4. Using Tables            | Creating Dreamweaver template Page layout in DW CSS layouts: advantages and disadvantages Creating HTML pages, Insert content and form Creating Forms in DW Using DW to accomplish basic web page development, Page properties Title, Background image, BG colour, Text colour,                                                                                                    |    |
| 3. Linking pages                             | Creating Dreamweaver template Page layout in DW CSS layouts: advantages and disadvantages Creating HTML pages, Insert content and form Creating Forms in DW Using DW to accomplish basic web page development, Page properties Title, Background image, BG colour, Text colour, Links  Cell padding, cell spacing, Border Table basics: Colour BG in cell, Invisible tables, Changing span, | 03 |

- 1. Prof. Arvind Parulekar (Convener)
  2. Pro. Izaz Ansari (Subject Expert)
  3. Mr. Ashish Gandhre (Industry Expert)

# Internal exercise:

The objective of internal exercise is to help them identify image and video editing, and apply it to projects. This will ensure the knowledge of the students is up to the industry standards. Also helping them develop their vision to higher aesthetic level.

| Sr. no.          | Project/Assignment                                                                                                    | Reason/Justification                                                                                                    |
|------------------|----------------------------------------------------------------------------------------------------|----------------------------------------------------------------------------------------------------|
| 01<br>Print      | Preparing a magazine or a series of posters of different size (type of a campaign promotion) using either InDesign of PS or Illustrator | Taking example of magazines or daily newspapers, students can come up with a sample. This will help them be industry ready with a fair hands-on-experience. |
| 02<br>Electronic | Making a short clip with the use of premiere                                                                                            | Making a short video clip with premiere to edit out a short clip (short film/ad/news reel, etc.) Embedding video with Dreamweaver                           |

# **Bibliography:**

- Photoshop Bible, McLeland , Willey Publication
- Adobe Illustrator Classroom in a book: Adobe House
- InDesign: Classroom in a book Kelly Kordes and Tina DeJarld Adobe
- Adobe Premiere Pro: Practical Video Editing
- Dreamweaver: Web designing made easy: Todd Palamar

|    | SEM III            | SEM IV             | Justification                        |
|----|--------------------|--------------------|--------------------------------------|
| 01 | Photoshop Basic    | Photoshop Advanced | Associated with Intro to Photography |
| 02 | CorelDraw          | Adobe Illustrator  | Both the soft wares preferred in     |
|    |                    |                    | industry                             |
| 03 | Quark Express      | Adobe InDesign     | Both the soft wares preferred in     |
|    |                    |                    | industry                             |
| 04 | Premiere Pro Basic | Premiere Pro Ad    | Associated with Film Communication   |
| 05 | Sound Forge/Booth  | Dreamweaver        | SF Associated with Radio and TV      |
|    |                    |                    | production and DW with Digital media |
|    |                    |                    | production                           |

**Note:** Please refer the reasons for this multimedia course in continuing soft wares like Photoshop and Premiere Pro from Sem-II to Sem-IV. The Course outcome shall be met

during this course.